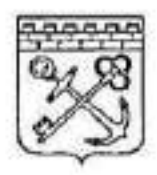

## **РОССИЙСКАЯ ФЕДЕРАЦИЯ**

Администрация Ленвиградской области.

**КОМИТЕТ** ОБЩЕГО И ПРОФЕССНОПАЛЬНОГО ОБРАЗОВАНИЯ ЛЕНИШТРАДСКОЙ ОБЛАСТИ

## **РАСПОРЯЖЕНИЕ**

22 марта 2021 год 414-р

## Об утверждении типового дизайн-проекта и проекта зонирования Центра образования естественно-научной и технологической направленности «Точка роста» на территории Ленинградской области

работы созданию B. нелях организации по и функционированию Центров образования естественно-научной и технологической направленности «Точка роста» (далее - Центр, Центры) в рамках реализации федерального проекта «Современная школа» национального проекта «Образование» на территории Ленинградской области в 2021 году:

Утвердить типовой дизайн-проект и проект зонирования 1. Центра согласно приложению 1.

Утвердить проекты зонирования Центров на базе  $2.$ области организаций Ленинградской общеобразовательных согласно приложению 2.

3. Рекомендовать руководителям общеобразовательных организаций Ленинградской области, в которых планируется создание Центров, выполнять оформление помещений Центра с использованием типового дизайн-проекта и проекта зонирования Центра, являющегося приложением к настоящему распоряжению.

4. Контроль за исполнением настоящего распоряжения возложить на начальника отдела управления в сфере общего, воспитания комитета образования  $\overline{M}$ дополнительного Винокурова М.В.

Заместитель председателя комитета

*Флбер* т.г. Рыборецкая

Утвержаено распоряжением комитета общего и профессионального образования Ленинградской области от 22 марта 2021 года № 714-р

(приложение 1)

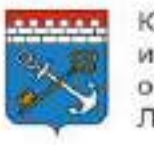

Комитет общего и профессионального образования Ленинградской области

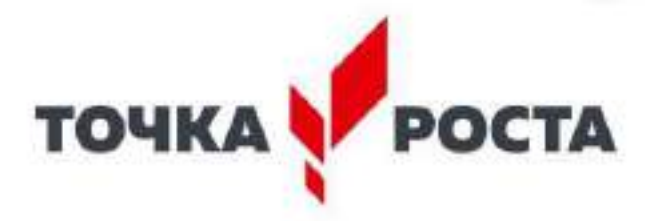

## РУКОВОДСТВО ПО ДИЗАЙНУ И ЗОНИРОВАНИЮ

образовательного пространства центров образования естественно-научной и технологической направленности «Точка Роста» в Ленинградской области

## Помещения:

- Физическая лаборатория
- Химическая и биологическая лаборатория
- Технологическая лаборатория
- Рекреации

## **Содержание**

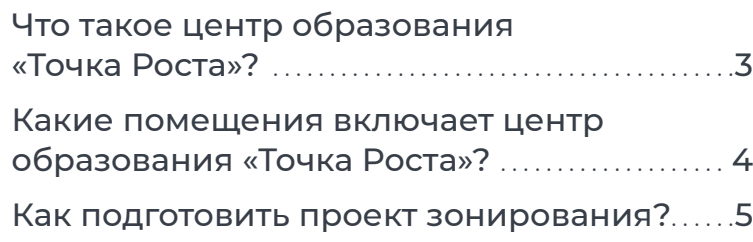

## **1 Брендирование помещений ............. 6**

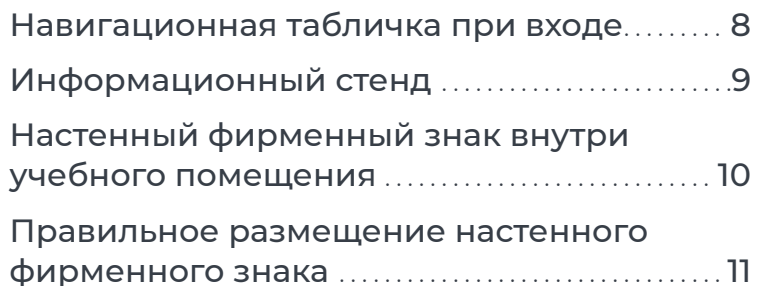

## **2 Дизайн образовательного**

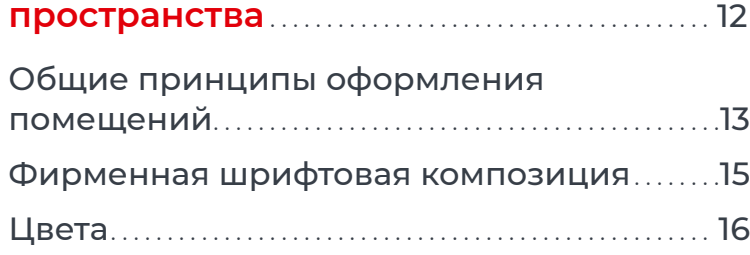

## **3 Физическая лаборатория** . . . . . . . . . . . . . . . . . 17 Типовая планировка физической лаборатории . . . . . . . . . . . . . . . . . . . . . . . . . . . . . . . . . . . . . . . . . . 18

Визуализация физической лаборатории . 19

## **4 Химическая и биологическая лаборатории** . . . . . . . . . . . . . . . . . . . . . . . . . . . . . . . . . . . . . . . 20

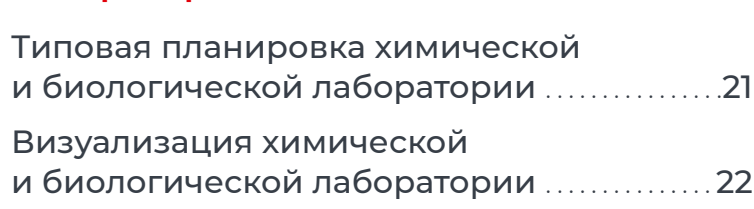

## **5 Технологическая лаборатория ......... 23**

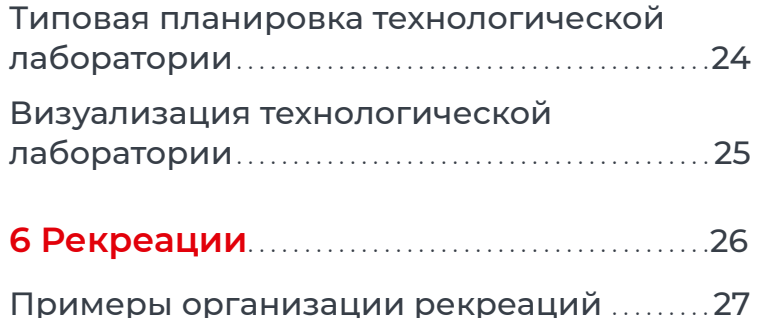

## **Что такое центр образования «Точка Роста»?**

**Центр «Точка Роста» — это многофункциональное образовательное пространство, максимально эффективно задействующее помещения школы для образовательной и сопутствующей деятельности в различных форматах: теоретическая и практическая работа в рамках основного и дополнительного образования, внеурочная деятельность, отдых. Центр ориентирован на развитие технологической и естественно-научной образовательной направленности и охватывает предметные области: математику, информатику, технологию, физику, биологию, химию.**

При организации центра основная задача и идеология мероприятия — обеспечить возможность полноценного практического и проектного обучения.

## **Для этого предлагается организовать лаборатории:**

## **физическую, химическую, биологическую, технологическую.**

При нехватке площадей в школе допускается совмещение лабораторий (например, биологическая и химическая). Также рекомендуется задействовать библиотеки и рекреации для самостоятельной работы, занятий в неформальной обстановке и отдыха.

Помещения оснащаются под определенный образовательный процесс и практическую работу и могут не привязываться к конкретному предмету, что позволит эффективно использовать ресурсы школы и гибко составлять сетку расписания. Также это способствует междисциплинарной работе и исследованиям.

В руководстве приведены типовые примеры организации лабораторий на базе уже существующих учебных кабинетов. Габариты помещений, количество учебных мест и оборудование на схемах могут быть изменены исходя из ваших задач и специфики образовательной деятельности.

## **Какие помещения включает центр образования «Точка Роста»?**

**Проще всего оснастить лаборатории на базе уже существующих кабинетов:**

**1** Физическая лаборатория кабинет физики

2 Химическая<br>2 и биологическая лаборатории

кабинет химии/биологии

Часто эти предметы изучаются в одном кабинете, но возможен также вариант организации нескольких лабораторий

**3**Технологическая лаборатория

кабинет/кабинеты технологии, информатики

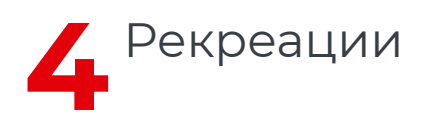

на базе уже существующих зон отдыха, библиотеки, актового зала, холла, подходящих частей проходных помещений

## **Как подготовить проект зонирования?**

**1** Определите помещения, где будут располагаться лаборатории.

Желательно, чтобы помещения располагались в непосредственной близости друг от друга (например, в смежных классах или на одном этаже). Однако, если наиболее подходящие помещения находятся в разных частях здания, но больше подходят для задач образовательного центра — возможен и такой вариант. В таком случае желательно включить в навигацию школы указатели к каждому из помещений.

**2** Определите, где можно разместить<br>рекреации: например, в помещении библиотеки, холле или вестибюле, задействовав холл или широкий коридор. Рекреаций может быть несколько.

**3** Составьте проект зонирования: на плане школы выделите цветом и/или c помощью нумерации выбранные помещения, отметьте их направленность и укажите метраж.

**Примеры зонирования центра образования**

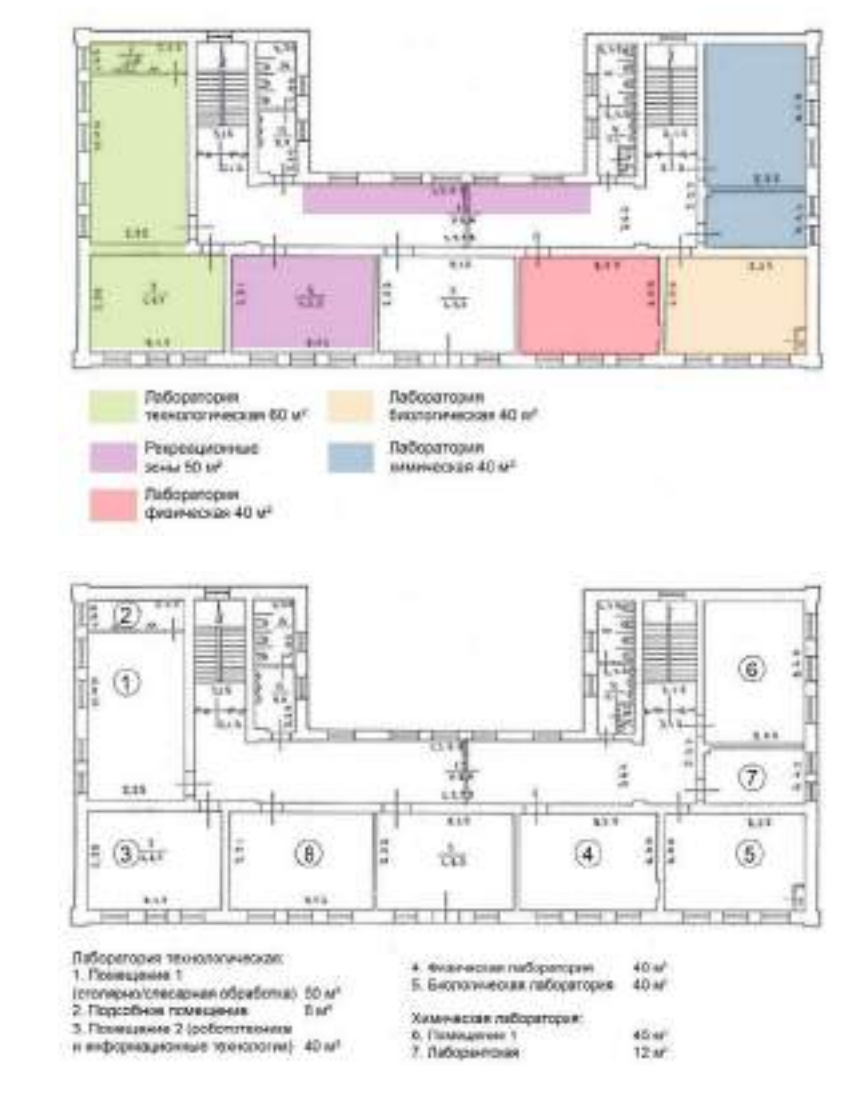

## **БРЕНДИРОВАНИЕ ПОМЕЩЕНИЙ**

## **ОБРАТИТЕ ВНИМАНИЕ!**

## **К этому руководству приложены готовые макеты**

Все макеты из руководства готовы к печати, не пытайтесь нарисовать логотип или другие элементы оформления самостоятельно.

## **Таким значком обозначено название файла из папки «Макеты для брендирования помещений», приложенной к руководству.**

Всегда передавайте эти макеты и указанные в руководстве спецификации для производства брендированной продукции.

Часть файлов (например, с расширением .eps) может быть недоступна для просмотра и редактирования без специализированного ПО — это нормально. Макеты в файлах будут соответствовать изображенным в этом руководстве.

Растровые изображения (.jpg, .png, .tiff) и макеты, созданные в программах пакета MS Office, не являются готовыми макетами и предназначены только для предварительного просмотра.

## **Скачать**

https://disk.yandex.ru/d/xIaJDWHRk\_fe0g?w=1

## **Навигационная табличка при входе**

При входе в каждое помещение центра «Точка Роста» размещается навигационная табличка с полноцветным фирменным знаком «Точка Роста» на белом фоне.

Размещение таблички на фасаде школы не требуется.

Предпочтительно размещать табличку на стене рядом с дверью. Табличку располагайте в соответствии с остальной навигацией в школе. Аккуратно выровняйте табличку по отношению к другим элементам навигации.

## **Спецификация на изготовление:**

размер: 180×300 мм

материал: белый пластик ПВХ толщиной 5 мм с печатью и защитной ламинацией

крепления: на скрытых дистанционных держателях или вплотную к стене

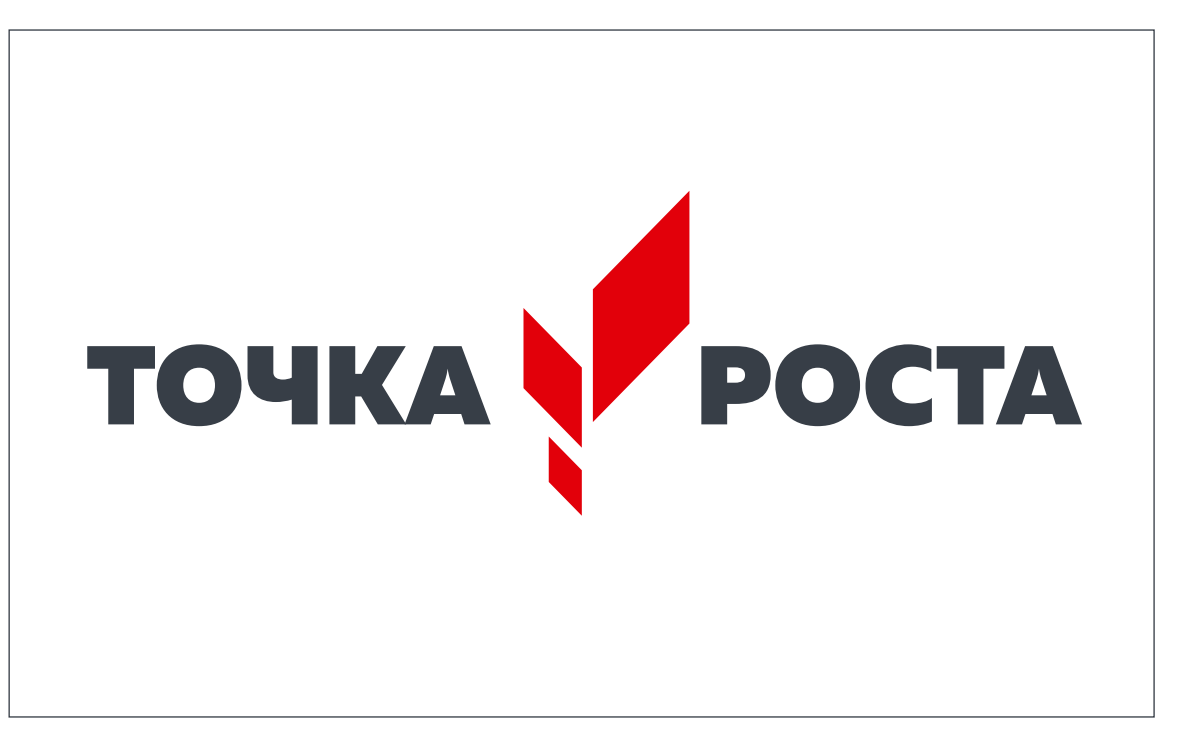

**Навигационная табличка/ Навигация стандартная 300x180.eps Навигация стандартная 300x180.pdf**

## **Информационный стенд**

В холле школы размещается брендированный информационный стенд. В ячейках может размещаться информация на усмотрение администрации школы о «Точке Роста» данной школы: описание, фотографии, расписание, мероприятия, объявления и пр.

Количество и размер карманов могут меняться в зависимости от нужд школы.

## **Спецификация на изготовление:**

размер: 1200×900 мм

материал: белый пластик ПВХ толщиной 8 мм с печатью и защитной ламинацией

Карманы из оргстекла

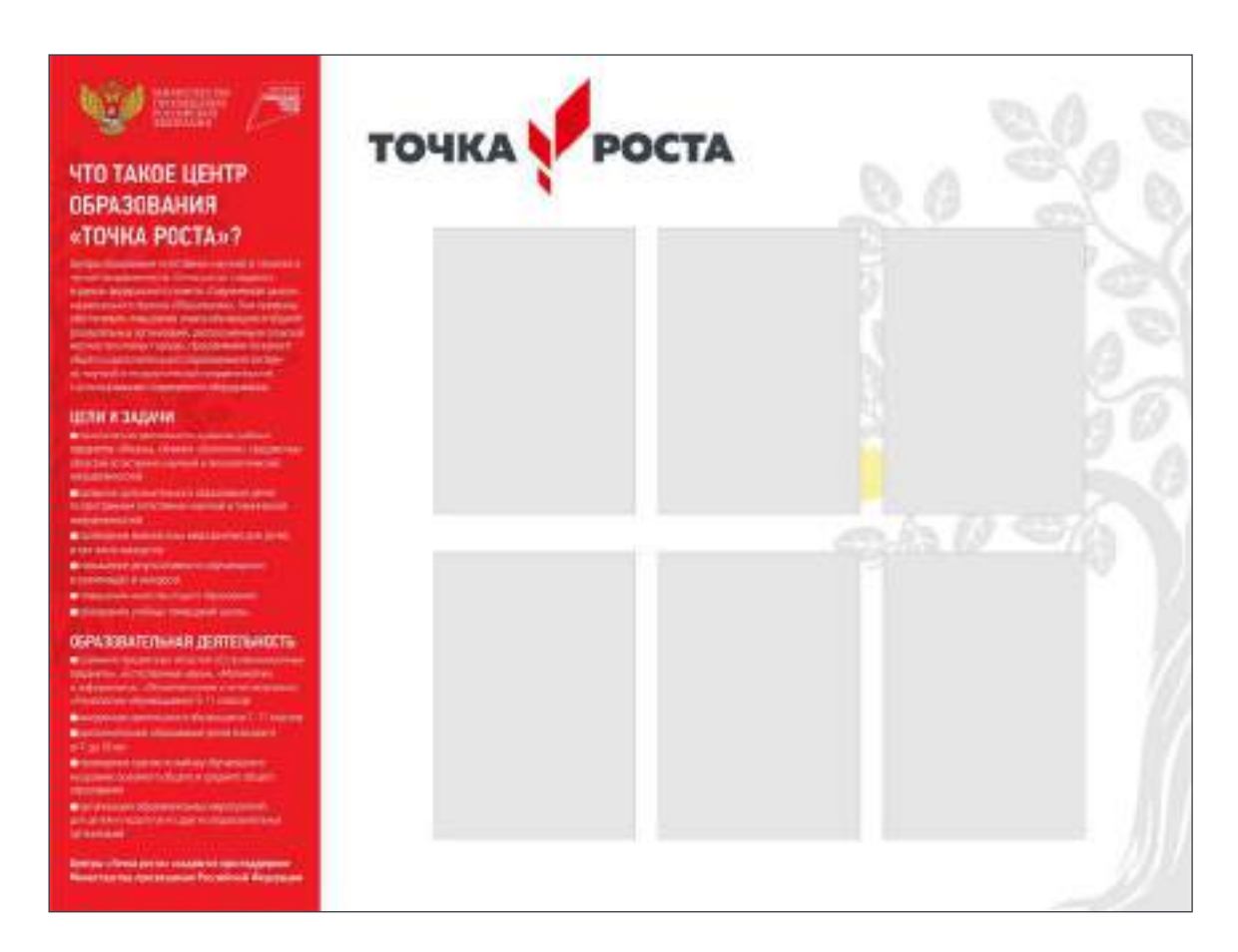

**Стенд/Стенд\_Точка Роста.eps Стенд\_Точка Роста.pdf**

## **Настенный фирменный знак внутри учебного помещения**

Внутри каждого учебного помещения размещается один фирменный знак «Точка Роста»

В дополнительных помещениях и рекреациях фирменный знак можно не размещать.

## **Спецификация на изготовление:**

размер: длина 1500 мм

вариант 1. Белый пластик ПВХ толщиной 20 мм с печатью и защитной ламинацией, буквы — фигурная резка, крепление на скрытых дистанционных держателях

вариант 2. аппликация из рекламной пленки (oracal) или нанесение на стену краской через трафарет

Не допускается размещение фирменного знака на прямоугольной пластиковой подложке. **Фирменный знак на стену.eps**

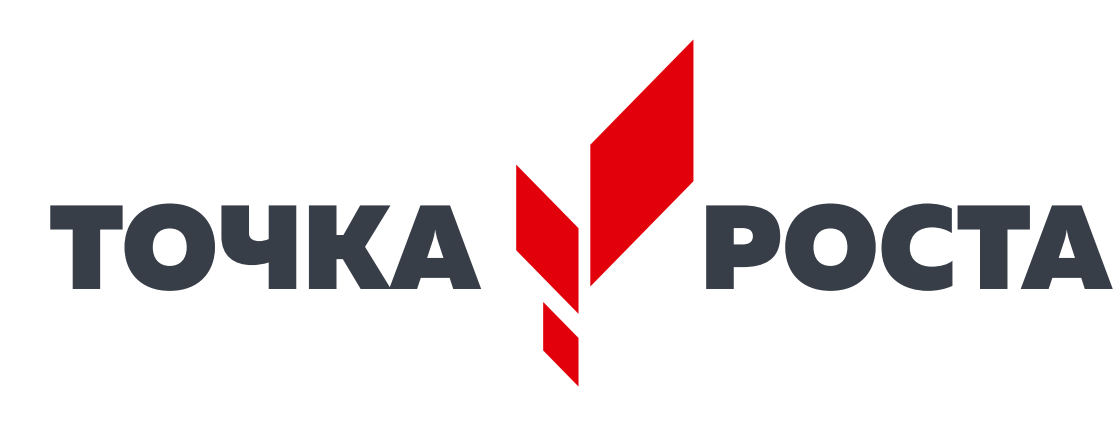

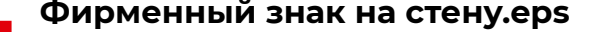

## **Правильное размещение настенного фирменного знака**

Фирменный знак размещается на свободной стене после того, как благоустроено помещение.

## **Правила размещения:**

- не размещайте несколько фирменных знаков в помещении одновременно;
- не нарушайте размеры, пропорции знака и техническое задание на производство;
- не размещайте знак на подложке или цветном фоне, не добавляйте декоративные элементы, например, рамки или графику
- не размещайте знак по центру стены или в центре над доской;
- не используйте знак других цветов;
- не нарушайте прочие правила использования знака из федерального руководства по фирменному стилю.

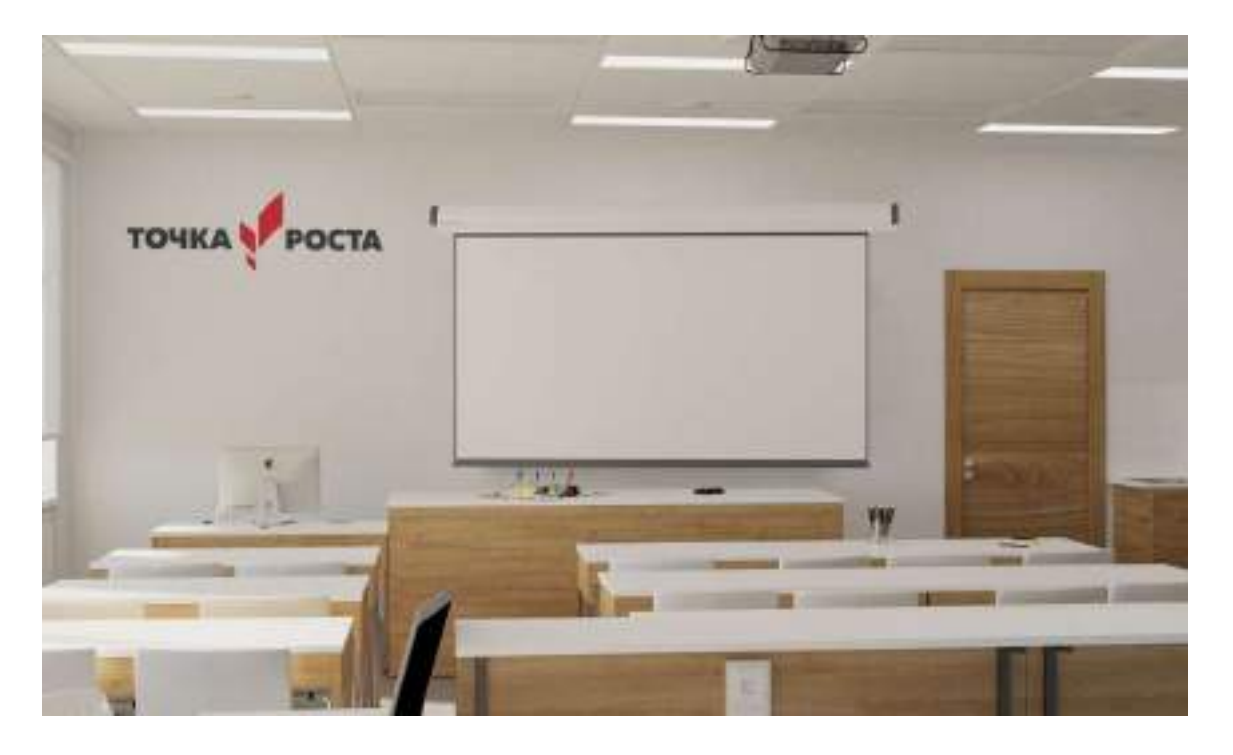

## 2 |ДИЗАЙН<br>ОБРАЗОЕ **ОБРАЗОВАТЕЛЬНОГО ПРОСТРАНСТВА**

## **Общие принципы оформления помещений**

## **Когда помещения для размещения образовательного центра выбраны, следуйте этим рекомендациям:**

**1 Определитесь с планировкой.** Далее мы приводим типовые планировки для каждого помещения. Они носят рекомендательный характер и могут быть видоизменены в зависимости от конфигурации и задач помещения. Используйте планировки как базу, в них приведены все основные элементы: учительский стол и доска, рабочие места учеников, зона для практических работ, зоны для хранения оборудования, а также специальное оборудование. При размещении рабочих столов не забывайте о принципах их нелинейной расстановки. Определите места для размещения специального оборудования (вытяжные шкафы, мойки и т.д.), учитывайте удобство подведения коммуникаций. В оставшемся пространстве удобно разместите места для практических работ (столы для лабораторных, верстаки, стенды для робототехники и др.) — они могут располагаться в дальней части класса или сбоку от рабочих столов. Определите места для хранения. Приступайте к подготовке помещения.

**2 Минимальный ремонт.** Образовательный<br>Центр «Точка Роста» — светлое помещение с лаконичным и аккуратным дизайном, где приятно находиться. Базовая небходимость: светлые окрашенные стены и белый потолок. При окраске стен зону для практических работ выделите акцентным цветом. Наиболее предпочтительный вариант потолка — простой окрашенный. Если нужно скрыть коммуникации, можно использовать подвесной потолок, в этом случае лучше всего бесшовный потолок из гипсокартона. Если необходимо использовать модульный потолок — выберите вариант с минимально выраженными разделителями. Напольное покрытие выбирайте в нейтральных серых тонах, базовый вариант — коммерческий линолеум. Плинтус в тон покрытию, предпочтительный вариант — плинтус из МДФ. При необходимости использовать плинтус в качестве кабель-канала отдавайте предпочтение пластиковым плинтусам прямоугольной формы вместо вычурных.

## **Общие принципы оформления помещений**

Двери выбирайте белого или нейтрального цвета, без филенок или сложных украшений, с простой серой фурнитурой без дополнительного декора и сложных форм. Используйте светильники в лаконичном современном дизайне, простых очертаний.

**Выбор мебели.** Базу составляет мебель светлых тонов. Рабочие и учительские столы, а также столы для практических работ выбирайте белые или светло-серые, допускаются также светлые оттенки натурального дерева (например, беленый дуб). Избегайте мебели в густой коричневой гамме. Специальное оборудование выбирайте белого цвета, металлическое либо в нейтральных тонах. Стулья белые, красные или серые. Можно выбрать два цвета стульев и чередовать их в одном помещении для создания цветовых акцентов. В зонах для хранения можно использовать цветовые акценты более активно. Предпочтительный вариант сочетание белого и акцентного цветов. Не увлекайтесь яркими и активными акцентными цветами и избегайте их доминирования в интерьере.

**4 Брендирование.** Обязательно соблюдать мини-<br>Мальные требования к брендированию помещений, приведенные в разделе 1. В холле разместите информационный стенд, у входа в каждое помещение — табличку с логотипом. Внутри помещения разместите логотип «Точка Роста» в соответствии с требованиями на стр. 10 и в федеральном руководстве. Как дополнительный элемент брендирования в Ленинградской области мы используем фирменную шрифтовую композицию (см. следующую страницу). Используйте ее в в виде разделителя между зонами в помещении или качестве элемента декора на свободном пространстве стены (в простенке или нише и т.д.). Можно использовать несколько таких композиций в помещении, но не увлекайтесь слишком частым повтором во избежание образования чрезмерно активной текстуры.

**5 Детали.** Наилучшим образом будут смотреться белые рулонные жалюзи на окнах. Прочие аксессуары, текстиль, предметы декора старайтесь подбирать также в фирменной цветовой гамме: красный, серый, серый металлик и акцентные цвета помещений.

## **Фирменная шрифтовая композиция**

Используйте эту композицию в качестве дополнительного элемента декора внутри помещений центра и в рекреациях.

Поместите композицию от пола до потолка или напечатайте в качестве плаката.

## **Спецификация на изготовление:**

Возможные варианты изготовления: аппликация из пленки Oracal в два цвета либо печать на банере.

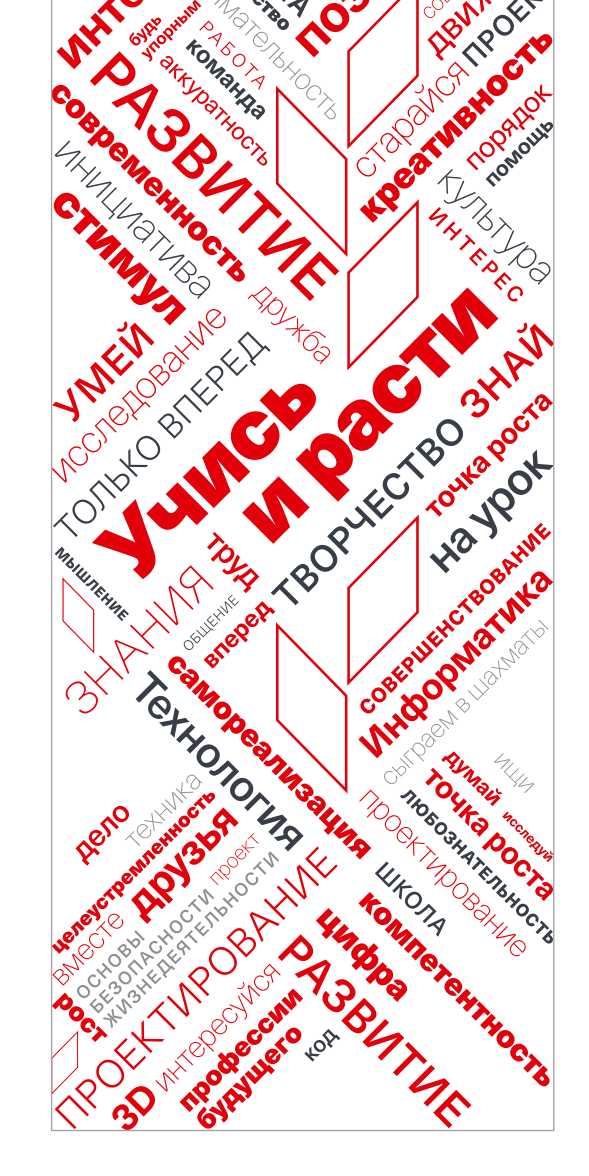

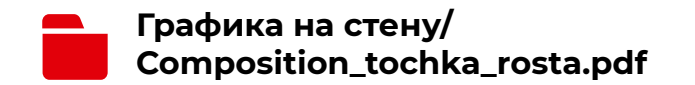

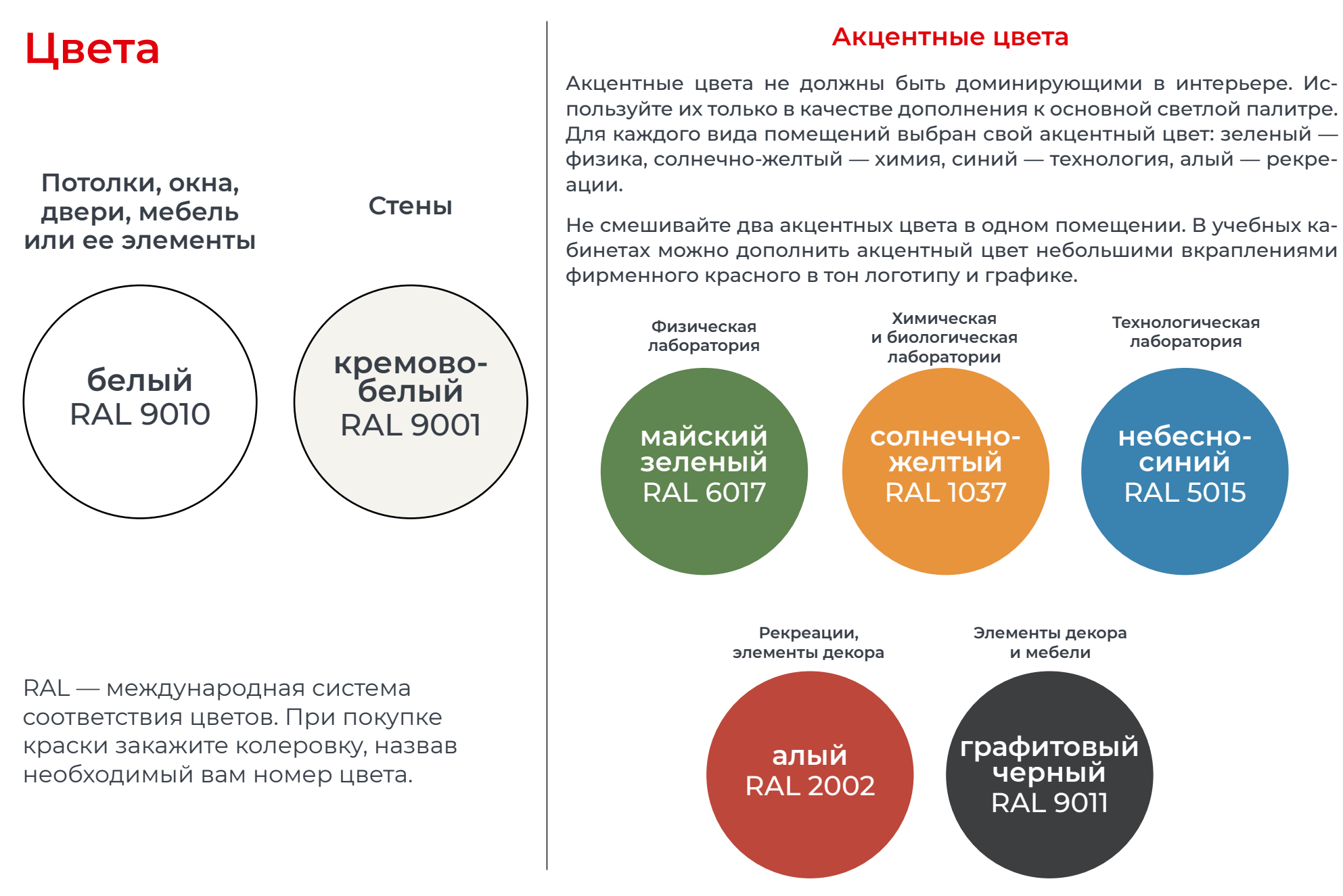

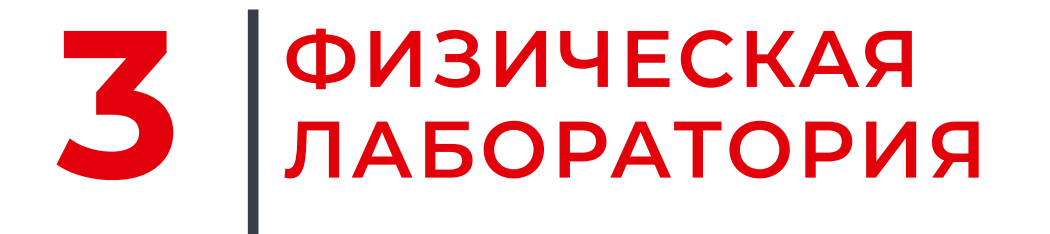

## **Типовая планировка физической лаборатории**

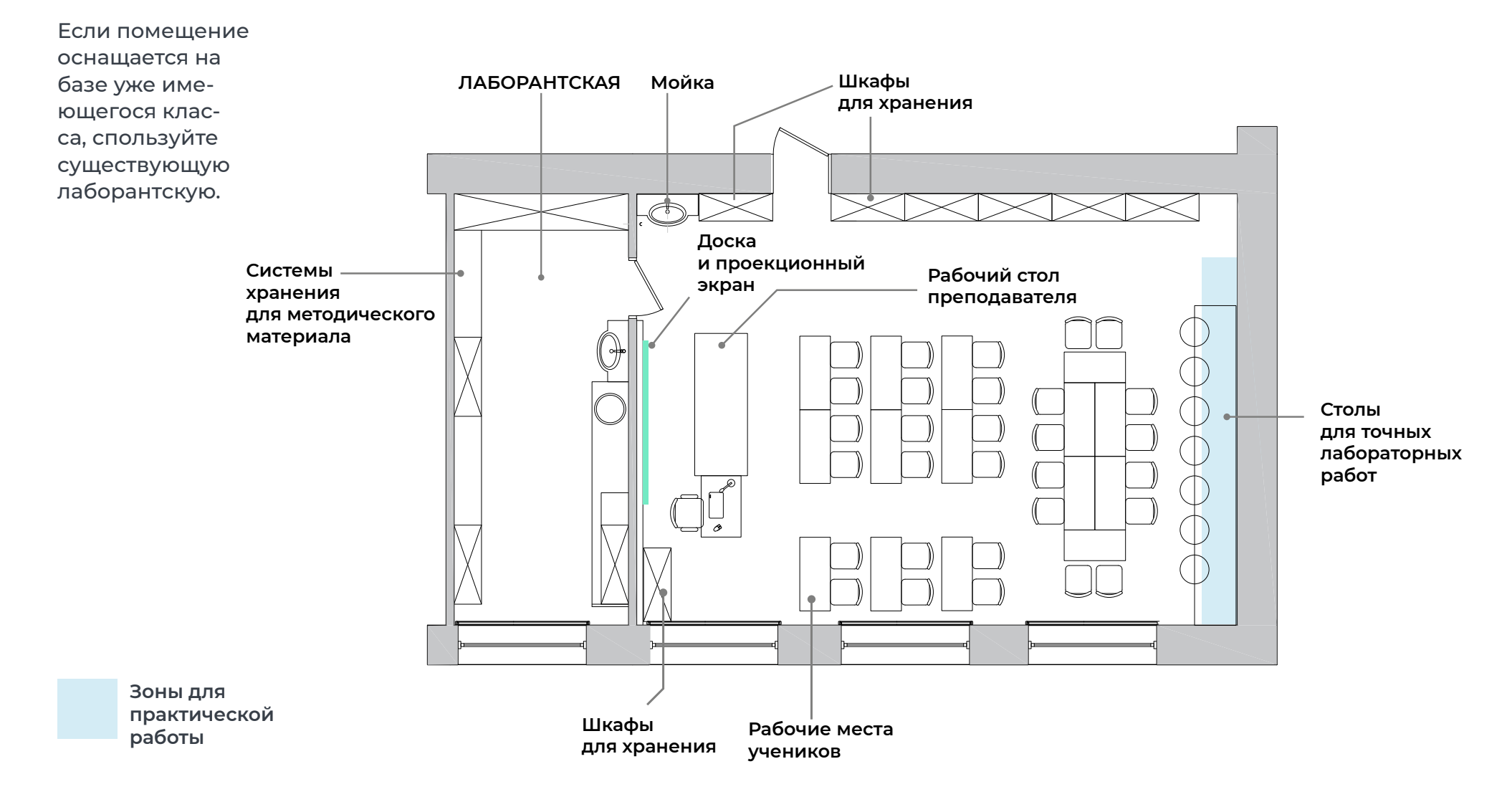

## Визуализация физической лаборатории

**RAL**<br>6017

Акцентный цвет помещений - майский зеленый. Используйте его при окраске стены в зоне практической работы, а также в виде ненавязчивых акцентов мебели и декора.

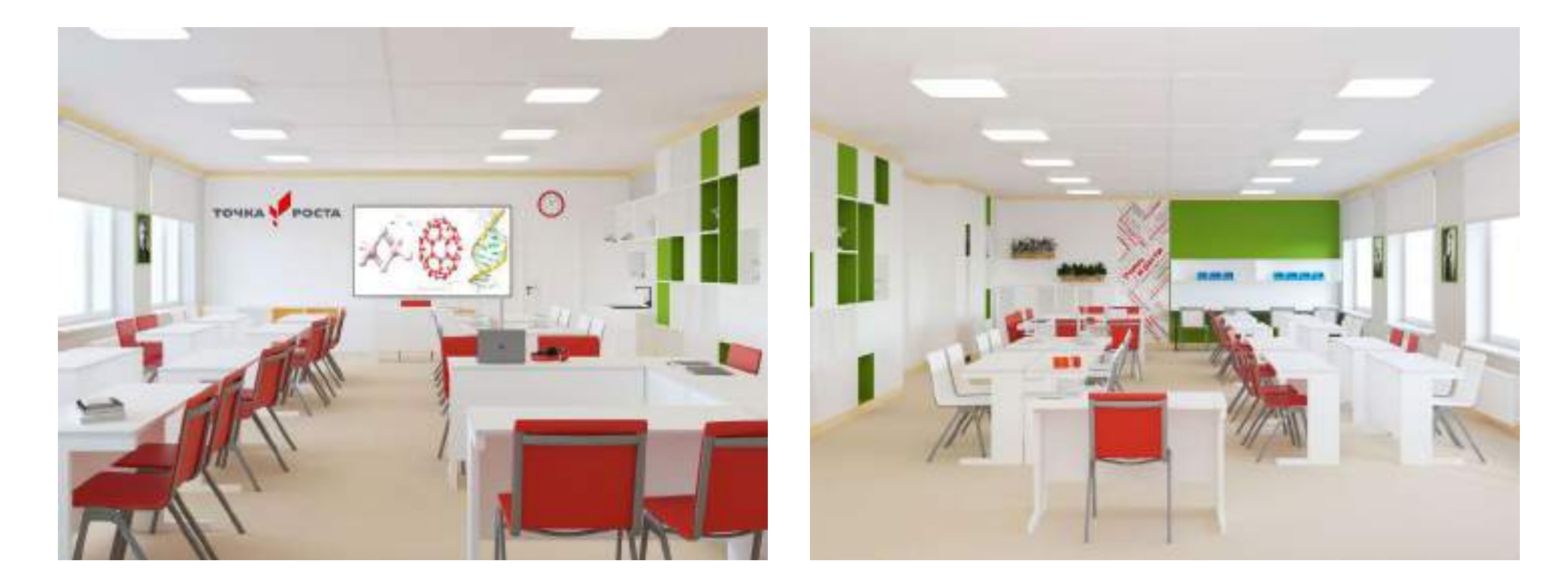

## 4 ХИМИЧЕСКАЯ<br>И БИОЛОГИЧЕСКАЯ<br>ЛАБОРАТОРИИ

## **Типовая планировка химической и биологической лаборатории**

Химическая и биологическая лаборатории могут располагаться в одном помещении. Если помещений предполагается несколько — оформляйте их по одинаковому или максимально схожему проекту.

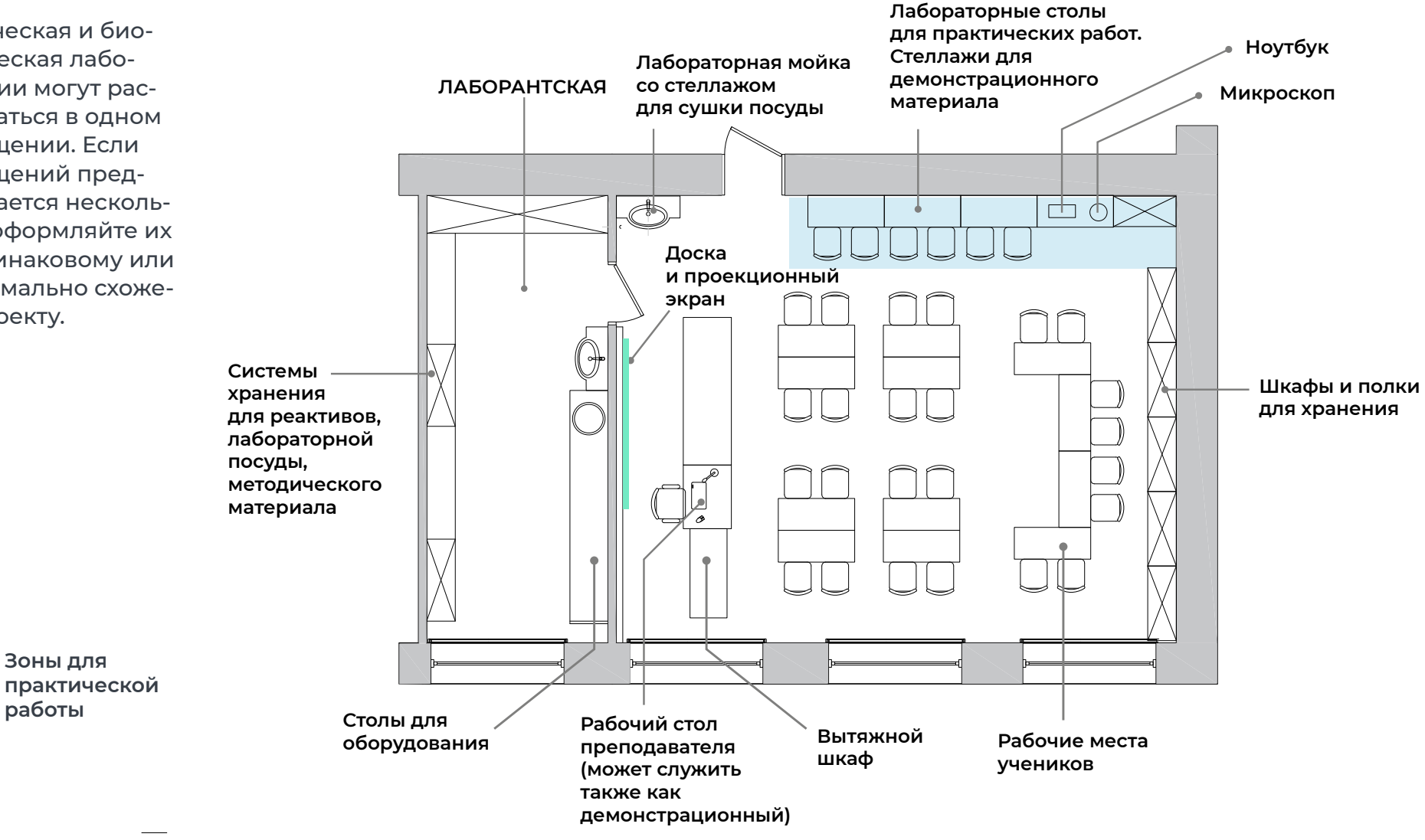

4 Химическая и биологическая лаборатории **21**

## **Визуализация химической и биологической лаборатории**

RAL 1037

Акцентный цвет помещений — солнечножелтый. Используйте его при окраске стены в зоне практической работы, а также в виде ненавязчивых акцентов мебели и декора.

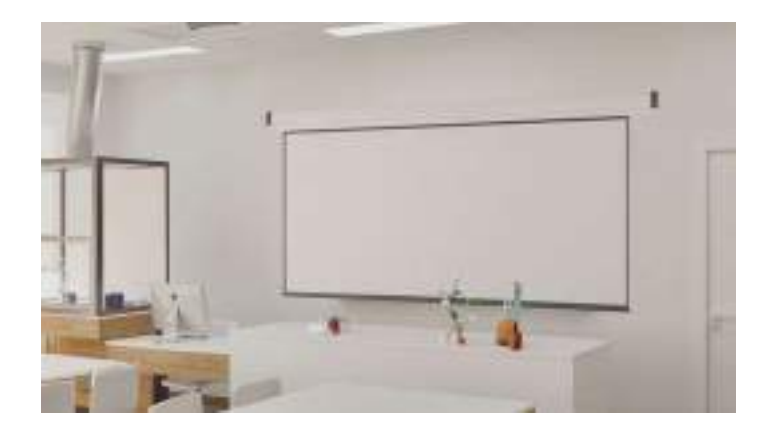

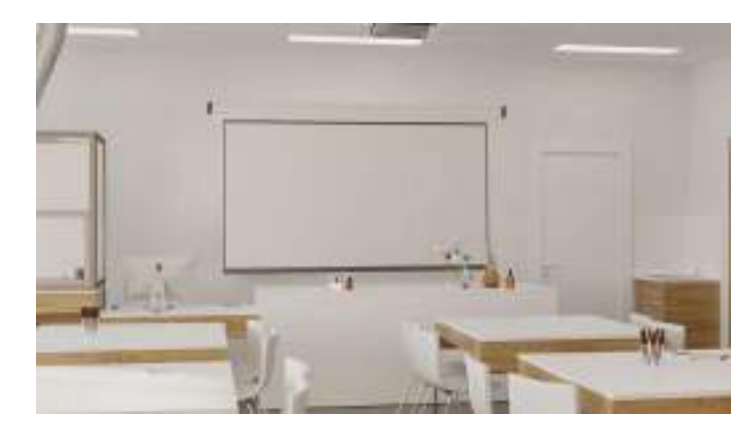

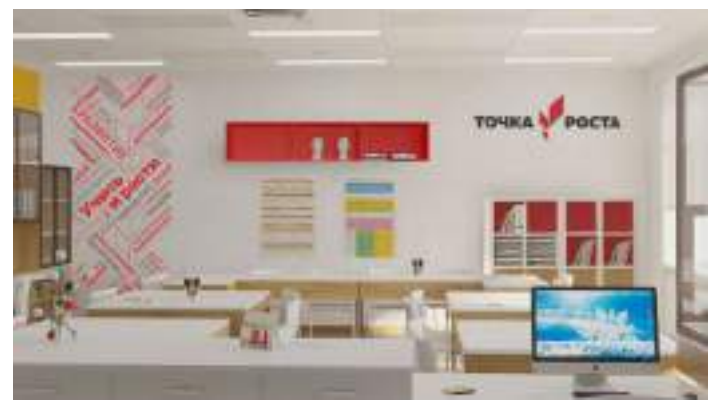

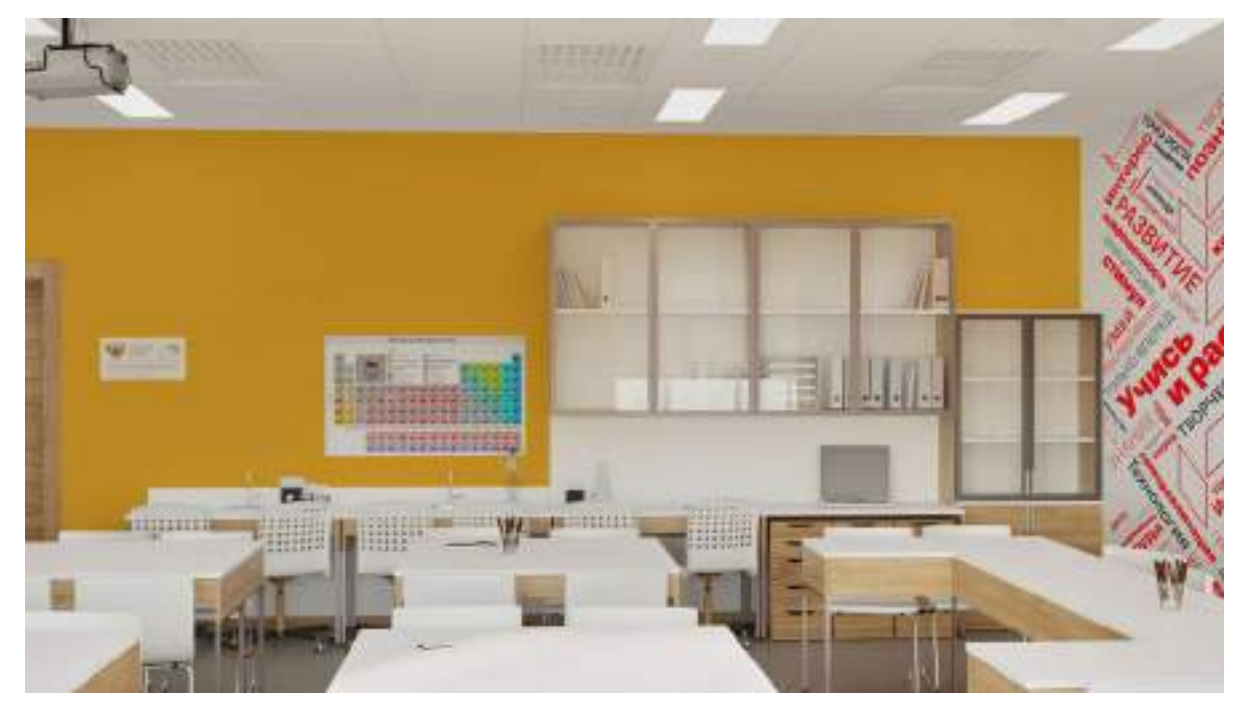

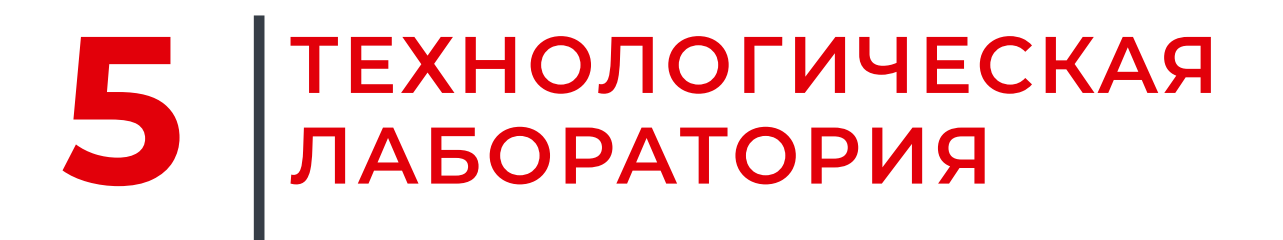

## **Типовая планировка технологической лаборатории**

**Верстаки для точных работ.** Итоговый набор обо-**В помещениях большего размера**  рудования сильно **можно разместить здесь**  зависит от выбран-**Шкафы дополнительные шкафы**  ной направленности **для хранения для хранения** занятий. В зоне практической работы могут быть размещены **3D-принтер** верстаки, ПК, обору-**Мойка** дование для робототехники и др. **ПК для программирования Доска и проекционный** II **экран Верстаки**  $\Box$ **или 3D-принтеры Рабочий стол**  $\Box$ **(в зависимости преподавателя** ag **от направленности**  $\Box$ **класса) Плазменная Шкаф панель для хранения Зоны для практической работы Испытательный стол Рабочие места учеников для роботов**

## Визуализация технологической лаборатории

**RAL<br>5015** 

Акцентный цвет помещений - небесносиний. Используйте его при окраске стены в зоне практической работы, а также в виде ненавязчивых акцентов мебели и декора.

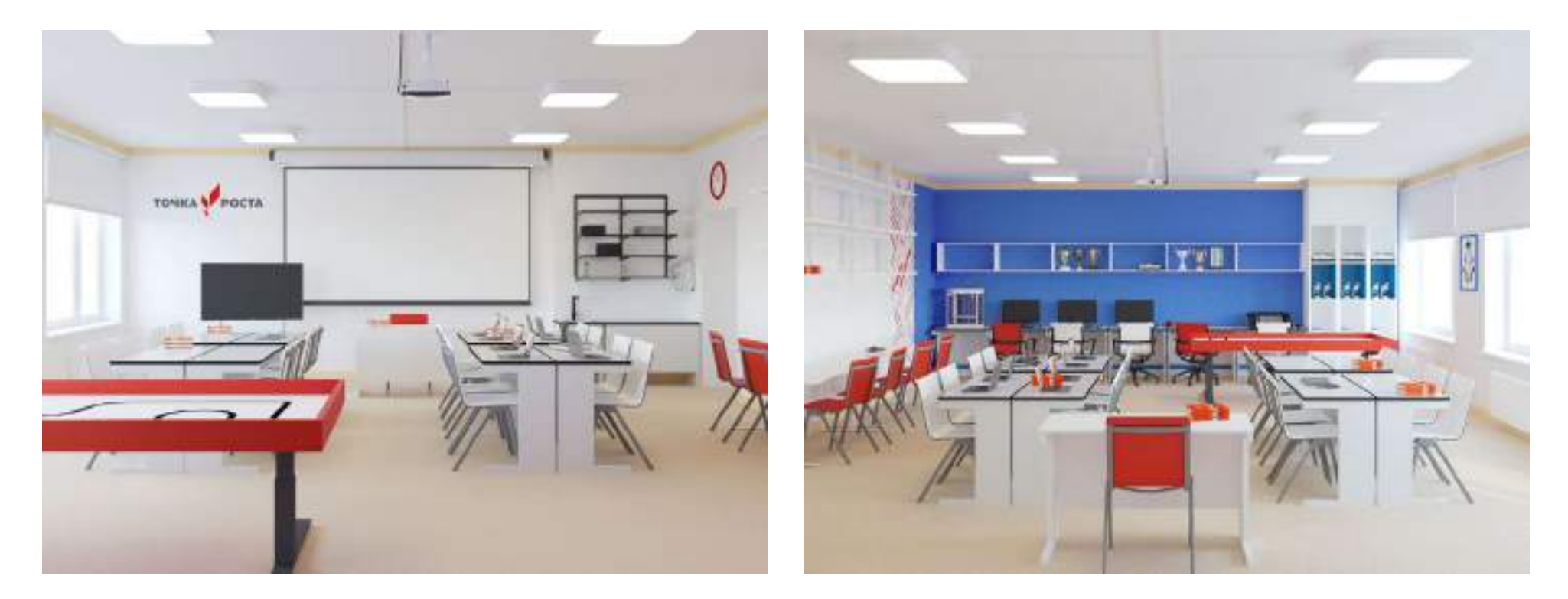

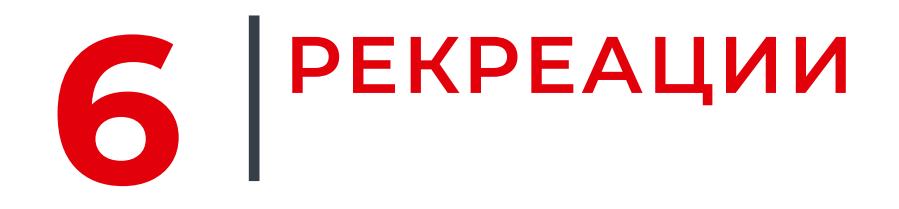

## **Примеры организации рекреаций**

Рекреации для отдыха и совместной работы организуйте на базе библиотеки, актового зала, холла, подходящих частей проходных помещений.

Помещение можно брендировать как полностью, так и частично.

Здесь можно использовать красный цвет более активно: в мягкой мебели, декоре, цвете стен.

Выделите стену или угол помещения покраской контрастным цветом, добавьте фирменную композицию, разместите несколько ярких диванов или пуфов, уголок для игры в шахматы — и помещение сразу станет точкой притяжения для учеников.

В рекреациях размещать логотип не обязательно.

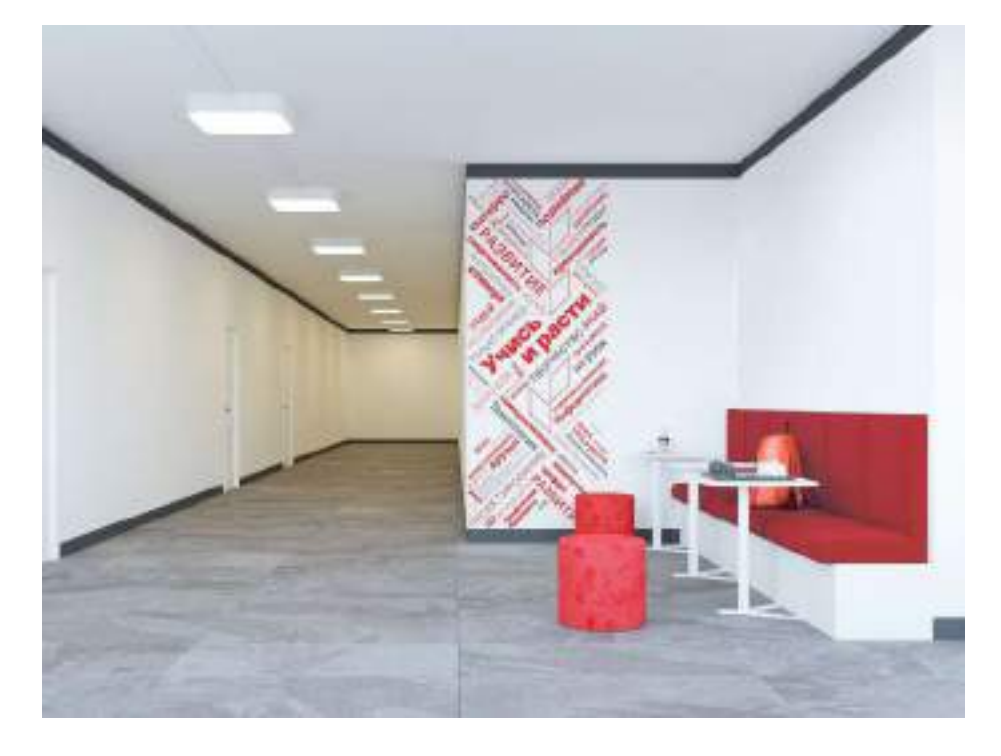

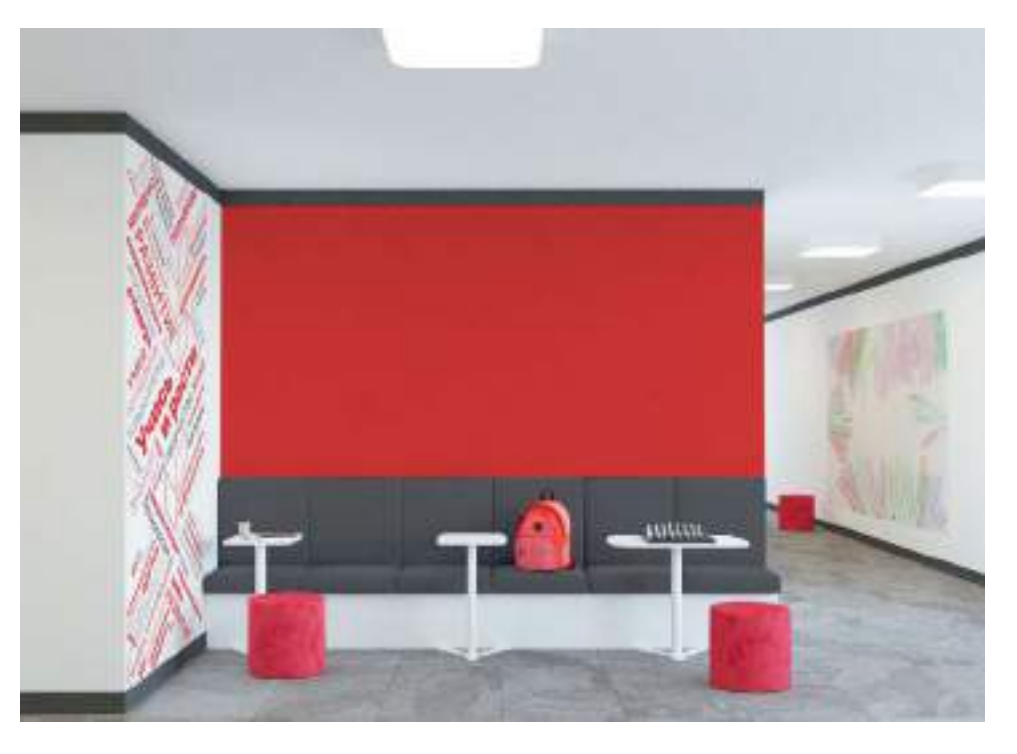

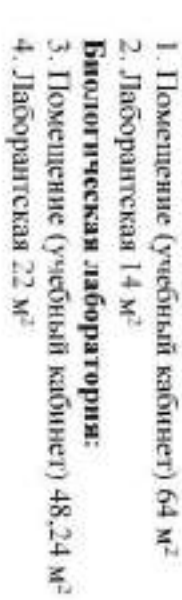

Физическая лаборатория:

I

**Contract Contract** 

医二十分

G

۵

 $\begin{array}{c}\n\bullet \\
\bullet \\
\bullet\n\end{array}$ 

 $17 - 17 + 17$ 

H

- 
- 
- 
- 
- 
- 

- Химическая лаборатория:
- 5. Помещение (учебный кабинет) 63.5 м<sup>2</sup><br>6. Лаборантская 14,5 м<sup>2</sup>
- 
- 
- 
- 
- 
- $= 1 1$ Elect Follow Police
- 한  $\delta$  and  $\delta$ cowe ñ **CHARLES** Ý **Right** Va γ, lä Ł,

ä

 $\sum_{i=1}^{n}$ 

**MELLE** #

- жвляя
- на базе муниципального бюджетного общеобразовательного учреждения «Средняя общеобразовательная школа № 1» города Пикалёво 2.1 Зонирование. Центр «Точка роста»

(приложение 2)

и профессионального образования распоряжением комитета общего or 22 Mapra 2021 rona Me 714-p Ленинградской области Утверждено

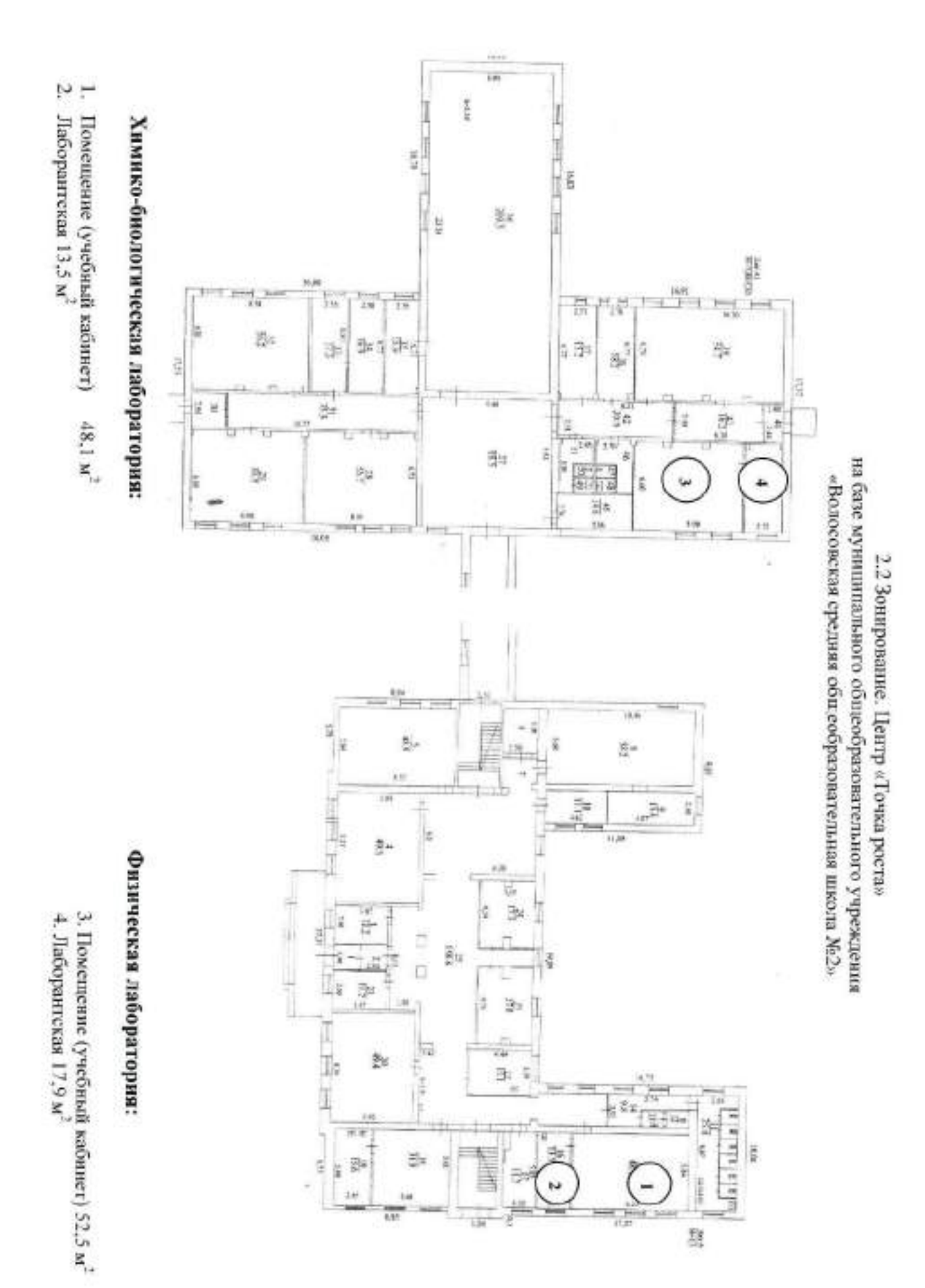

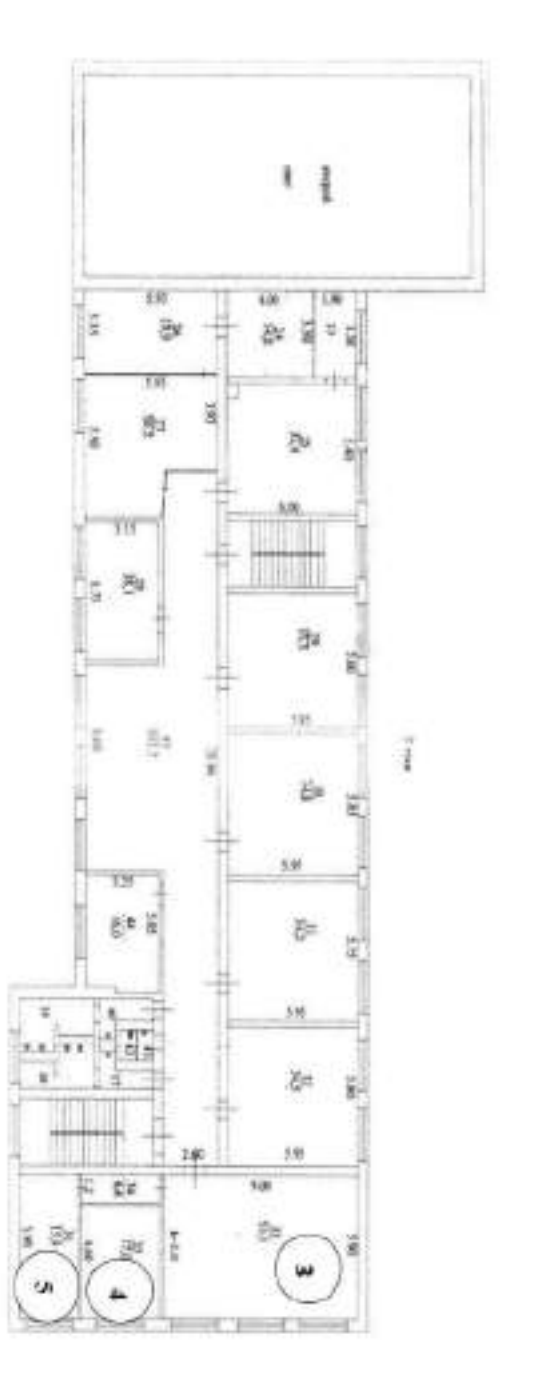

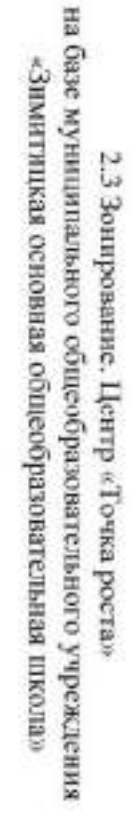

жвлє 1

Ė

**HAN**<br>1746 94

ţ.

iya

 $\overline{a}$ 

ト

Щ

133

ğ.

ă.

 $59$ 

339

爭 ä

Ęs

sm.

ð.

(2.0)  $\frac{1}{1641}$  š

š

ĩ

芽

 $\frac{1}{6}$ 

ğ

E

 $\frac{1}{n} = \frac{1}{n}$ 

an I at

情旨

80114

ž

İ

I

ğ

眉

 $\bigoplus_{i=1}^{\infty} \mathbb{E}_i$  $^{(4)}$ 

ą

 $\overline{1}$ 

 $\begin{array}{c|c|c|c} \hline \mathbf{r} & \mathbf{r} & \mathbf{r} \\ \hline \mathbf{r} & \mathbf{r} & \mathbf{r} \\ \hline \mathbf{r} & \mathbf{r} & \mathbf{r} \\ \hline \mathbf{r} & \mathbf{r} & \mathbf{r} \\ \hline \mathbf{r} & \mathbf{r} & \mathbf{r} \\ \hline \mathbf{r} & \mathbf{r} & \mathbf{r} \\ \hline \mathbf{r} & \mathbf{r} & \mathbf{r} \\ \hline \mathbf{r} & \mathbf{r} & \mathbf{r} \\ \hline \mathbf{r} & \mathbf{r$ 

IΠ HH.

in,

ä

ĥ.

ţ.

g,

4H

ģ.

an

**Max** ä

1

\$ gs

È

in.

LS)

# Физико-технологическая лаборатория

1. Помещение (учебный кабинет) 74,3 м<sup>2</sup>

2. Лаборангская 15,9 м<sup>2</sup>

5. Лаборангская 2 15,9 м<sup>2</sup>

4. Лаборанская 117,0 м<sup>2</sup> 3. Помещение (учебный кабинет) 53,1 м<sup>2</sup>

Химико-биологическая лаборатория

2 этаж

4. Помещение 51,7  $M^2$ Рекреация:

3. Помещение (учебный кабинет) 64.9 м<sup>2</sup> 2. Лаборантская 15,6 M<sup>-</sup>

Физическая, химическая, биологическая лаборатория:

Технологическая лаборатория: 1. Помещение (учебный кабинет) 49,3 м<sup>2</sup>

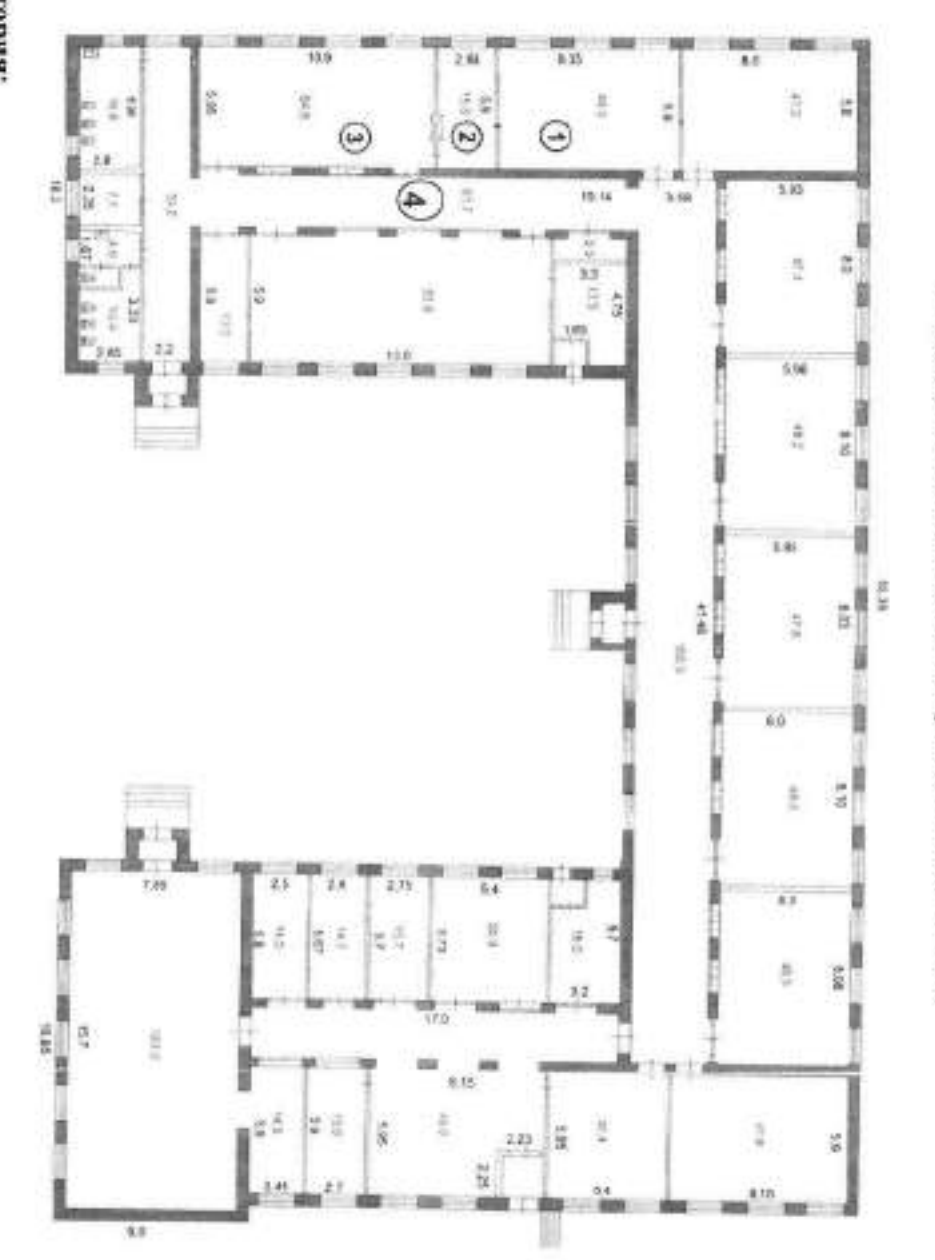

инатжафи отоптатного общественного боджетного учреждения «Бережковская основная общеобразовательная школа» 2.4 Зонирование. Центр «Точка роста»

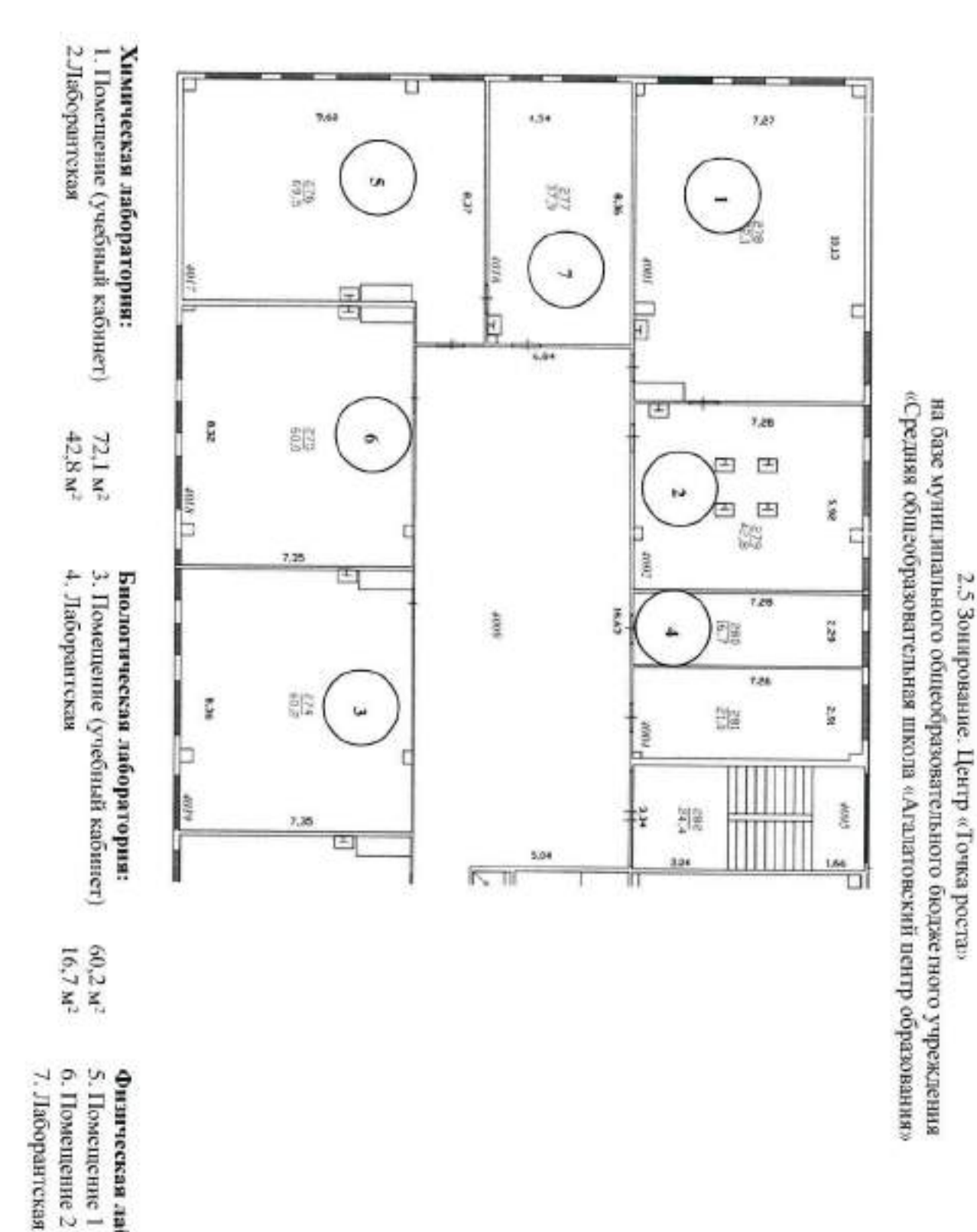

## Физическая лаборатория:

6. Помещение 2 (учебный кабинет 5. Помещение 1 (учебный кабинет) 60.0 м<sup>2</sup> 69.5 M<sup>2</sup>

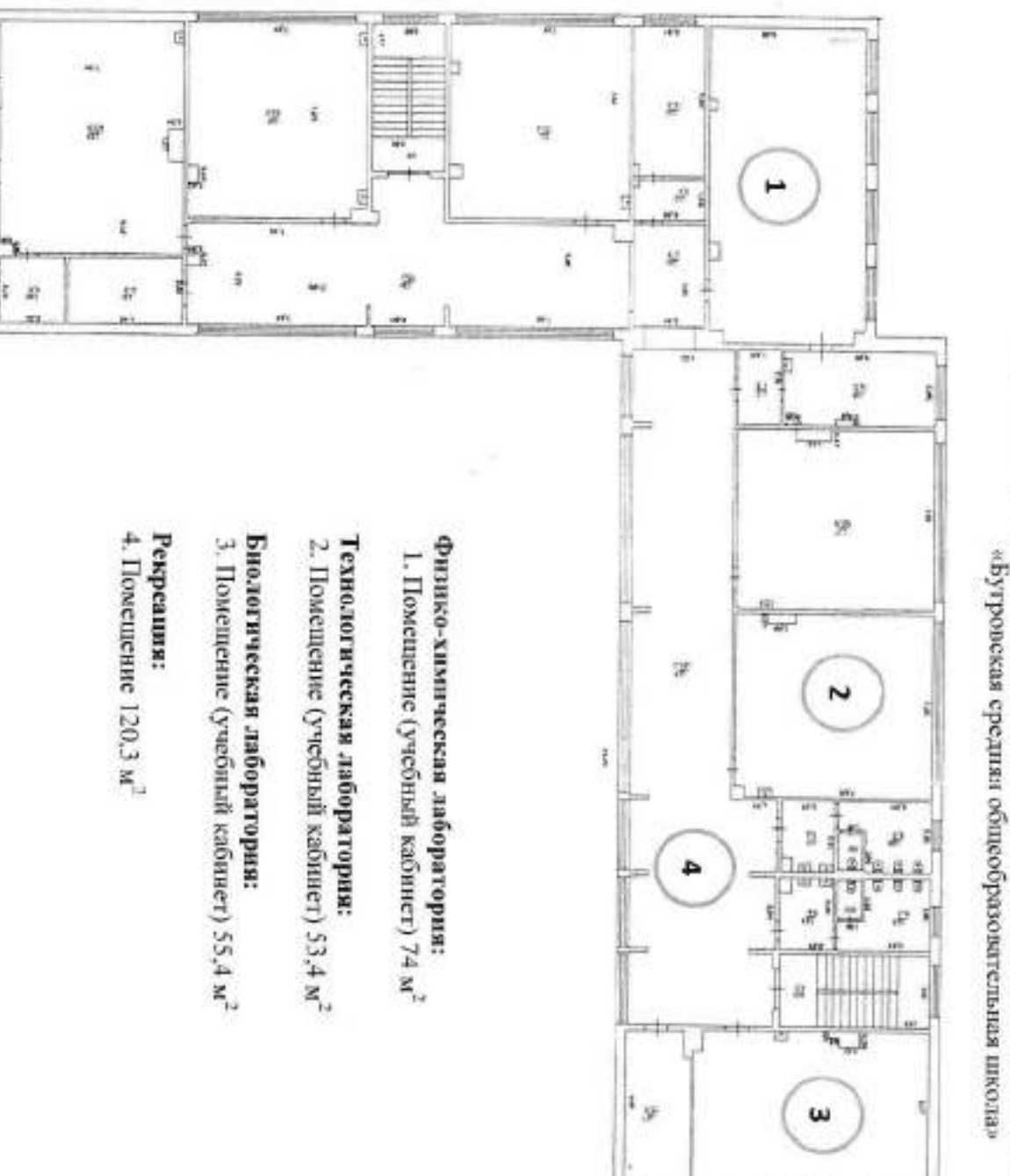

2.6 Зонирование. Центр «Точка роста» на базе муниципального общеобразовательного учреждения

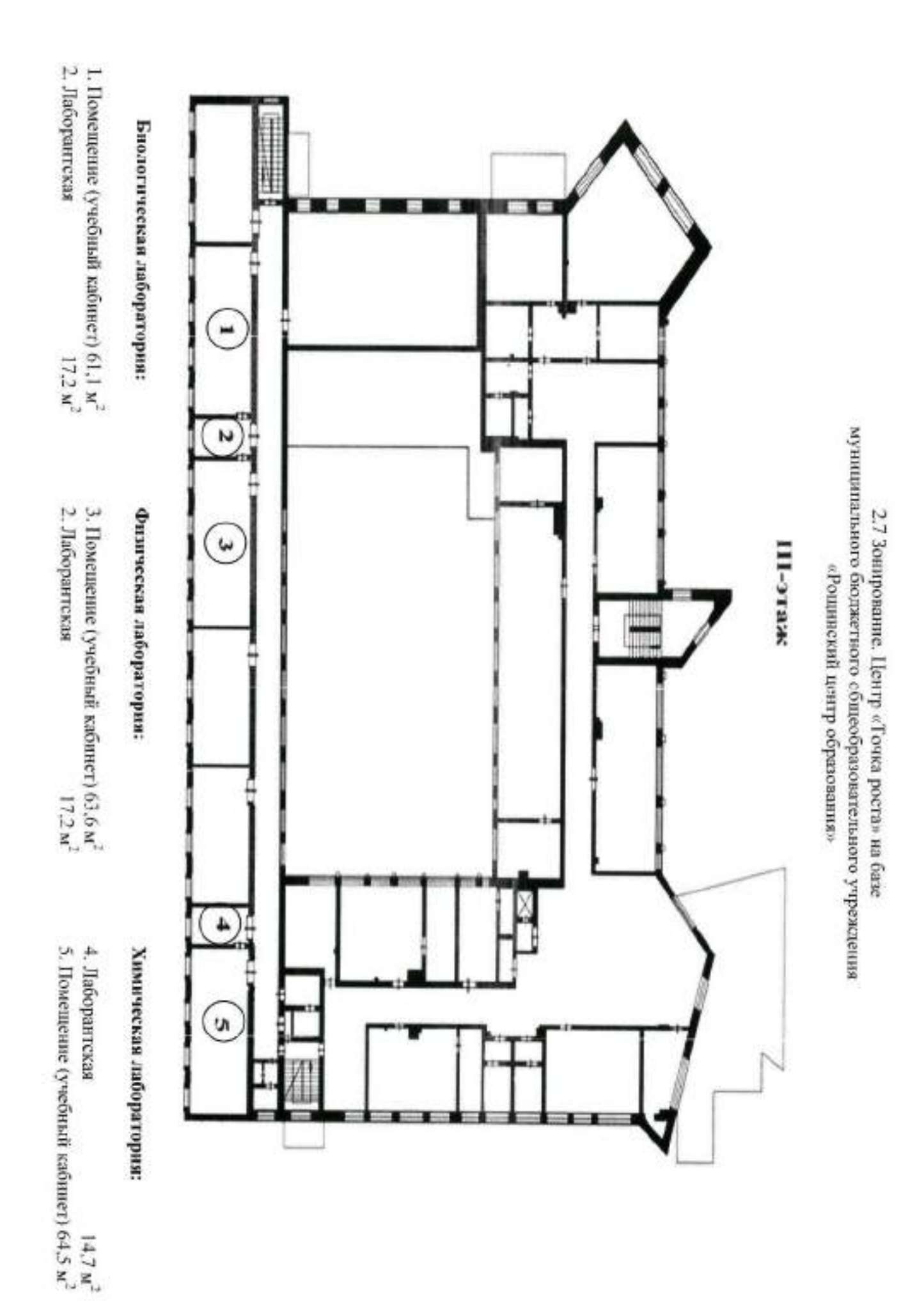

## на базе муниципального бюджетного общеобразовательного учреждения «Нарицкая средняя общеобразовательная школа № 1» 2.8 Зонирование. Центр «Точка роста»

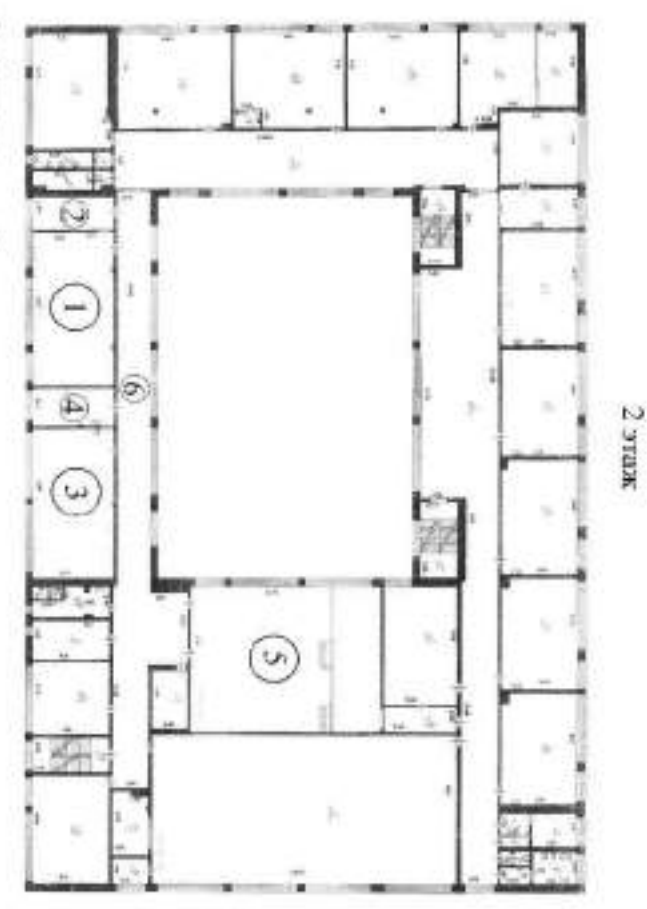

## Химическая лаборатория:

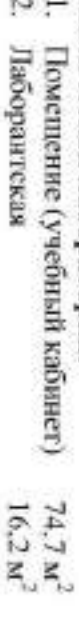

Ņ, Лаборантская

# Биологическая лаборатория:

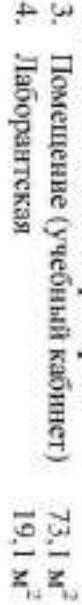

# Общественные пространства:

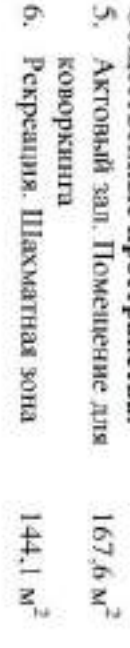

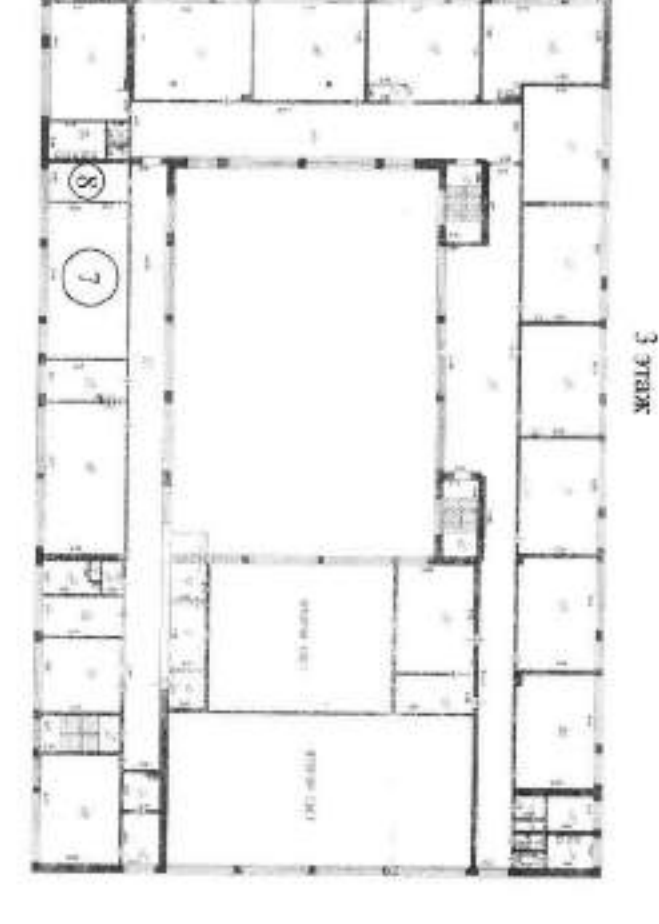

## Физическая лаборатория:

Помещение (учебный кабинет) 71.4  $M^2$ <br>18.2  $M^2$ 

 $\mathcal{L}$ 

œ. Лаборантская

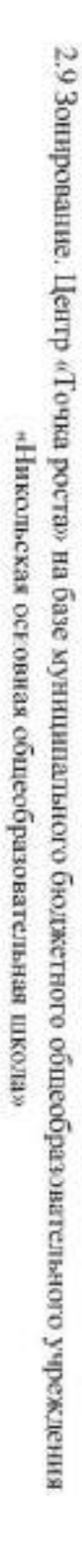

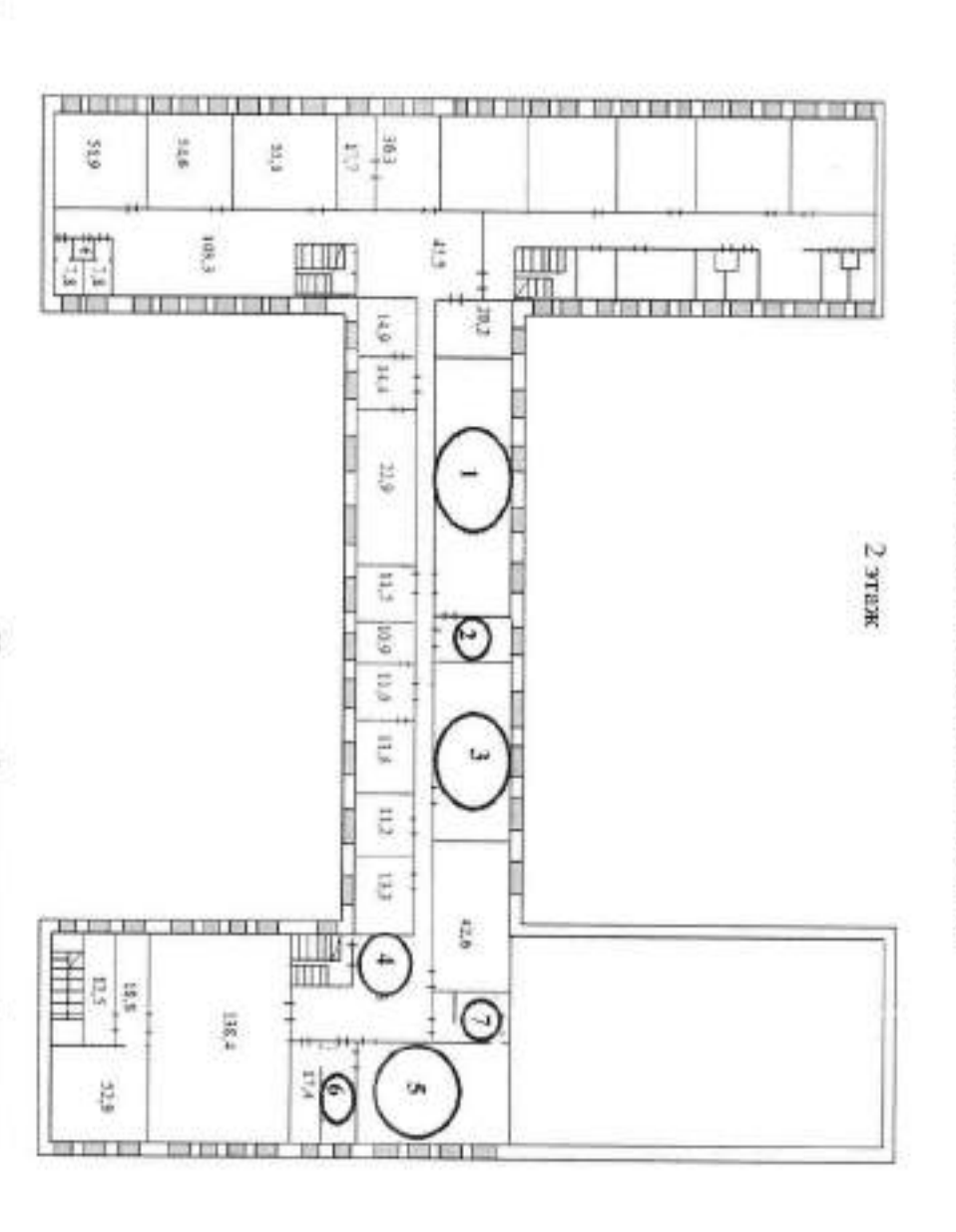

## Физическая лаборатория:

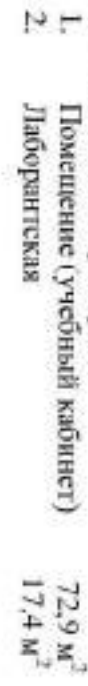

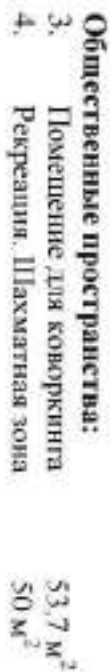

- Биологическая лаборантская 2015<br>1555 W<sup>2</sup>
	-
- 
- -
	- Химическая лаборантская
- 
- 
- 
- -
	-
	-
- 
- 
- -
	-
	-
	-
	-
	-
- 
- -
- 
- 
- 
- 
- -
- 
- -
- 
- 
- 
- 
- 
- 
- -
- $\sim$   $\sim$   $\sim$ 
	-
	-
	-
	-
	-
	- Помещение (учебный кабинет)
	- Химико-биологическая лаборатория:

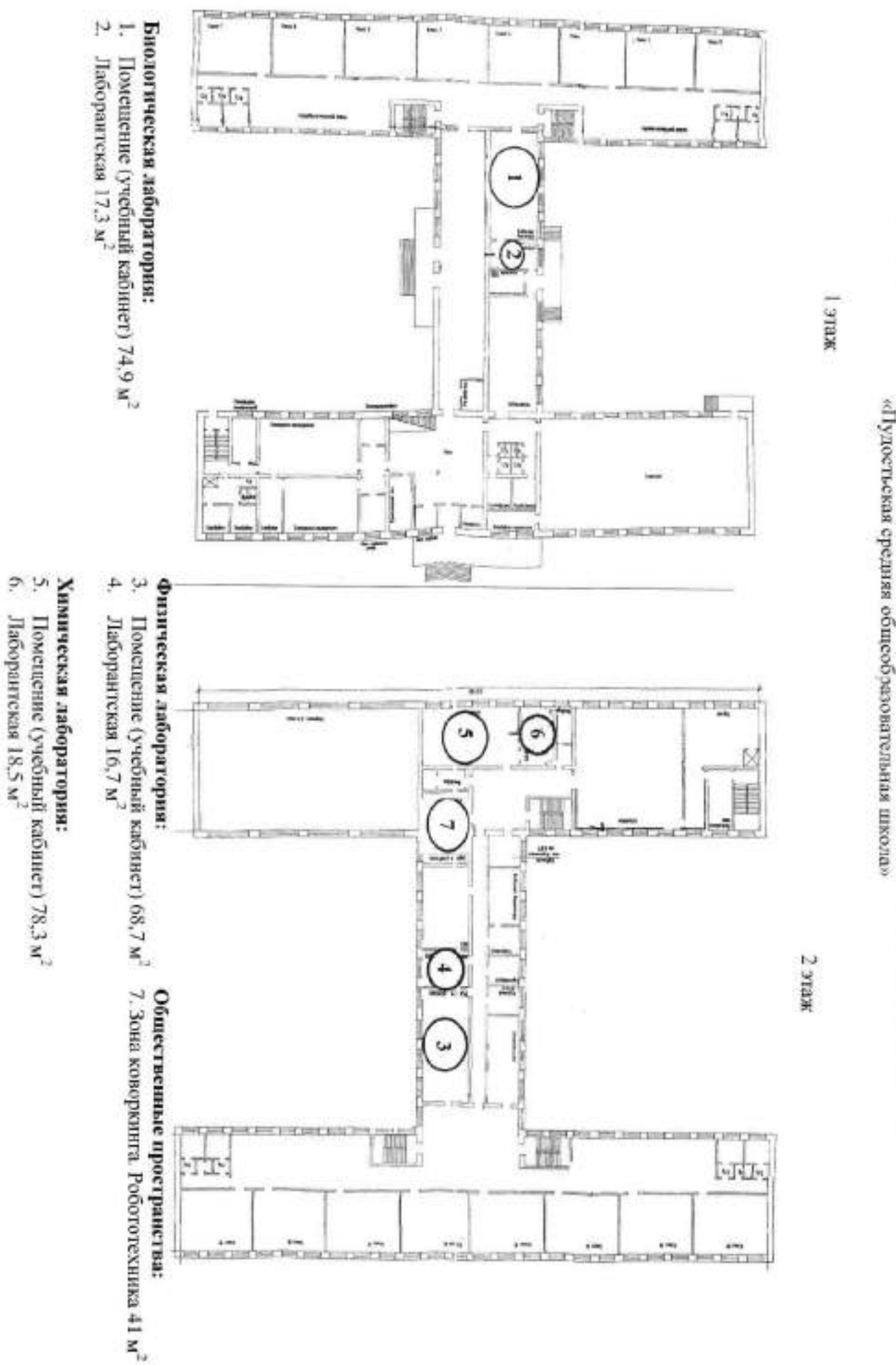

2.10 Зонирование. Центр «Точка роста» на базе Муниципальное бюджетное общеобразовательное учреждение

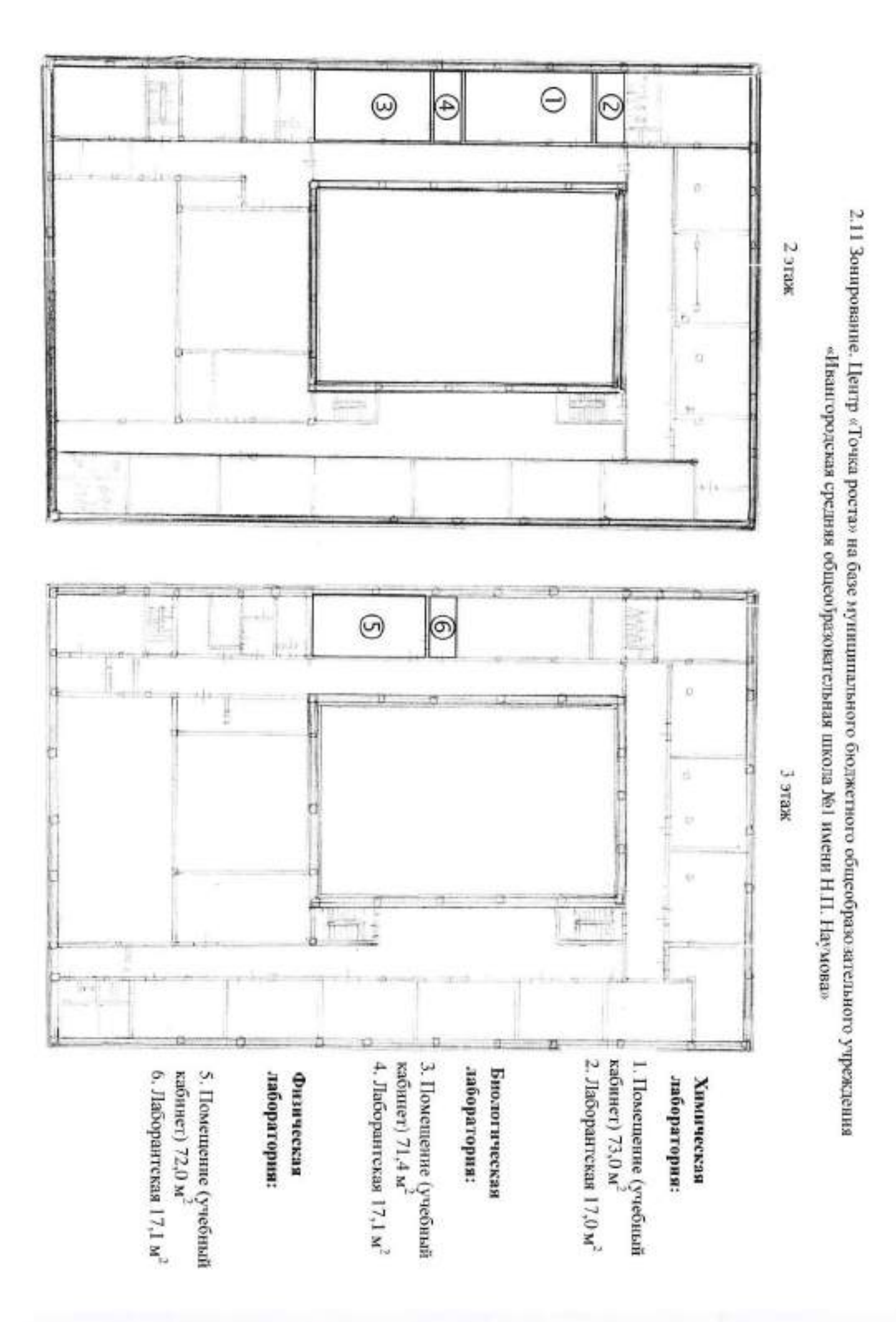

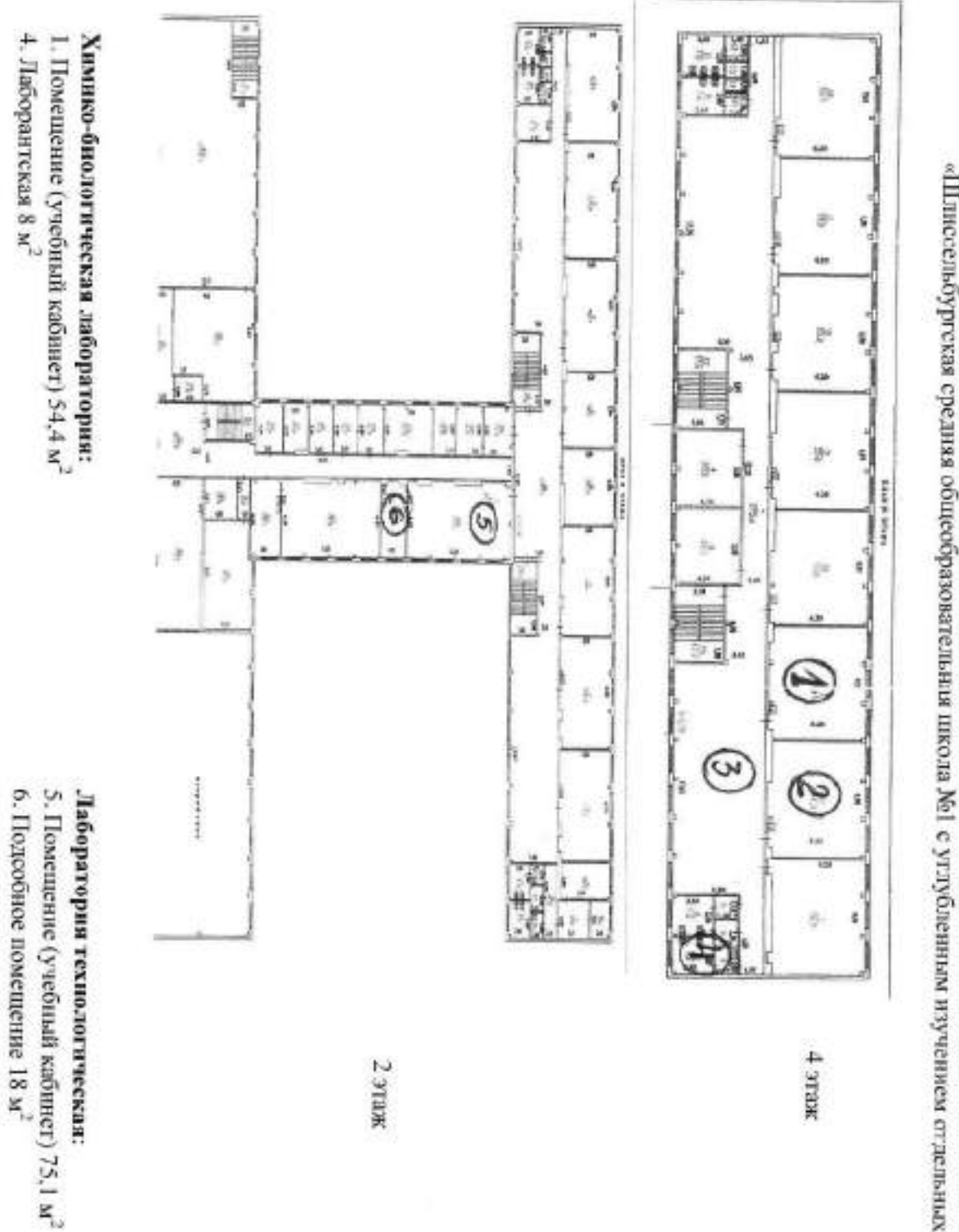

2.12 Зонирование. Центр «Точка роста» на базе муниципального бюджетного общеобразовательного учреждения «НЛиссельбургская средняя общеобразовательны школа Мі с углубленным изученном отлельных предметов»

## Физическая лаборатория:

- 2. Помещение (учебный кабинет) 54,3 м<sup>2</sup>
- 4. Лаборантская 8 м<sup>2</sup>

Общественные пространства:

3. Рекрепционная зона 130 м<sup>2</sup>

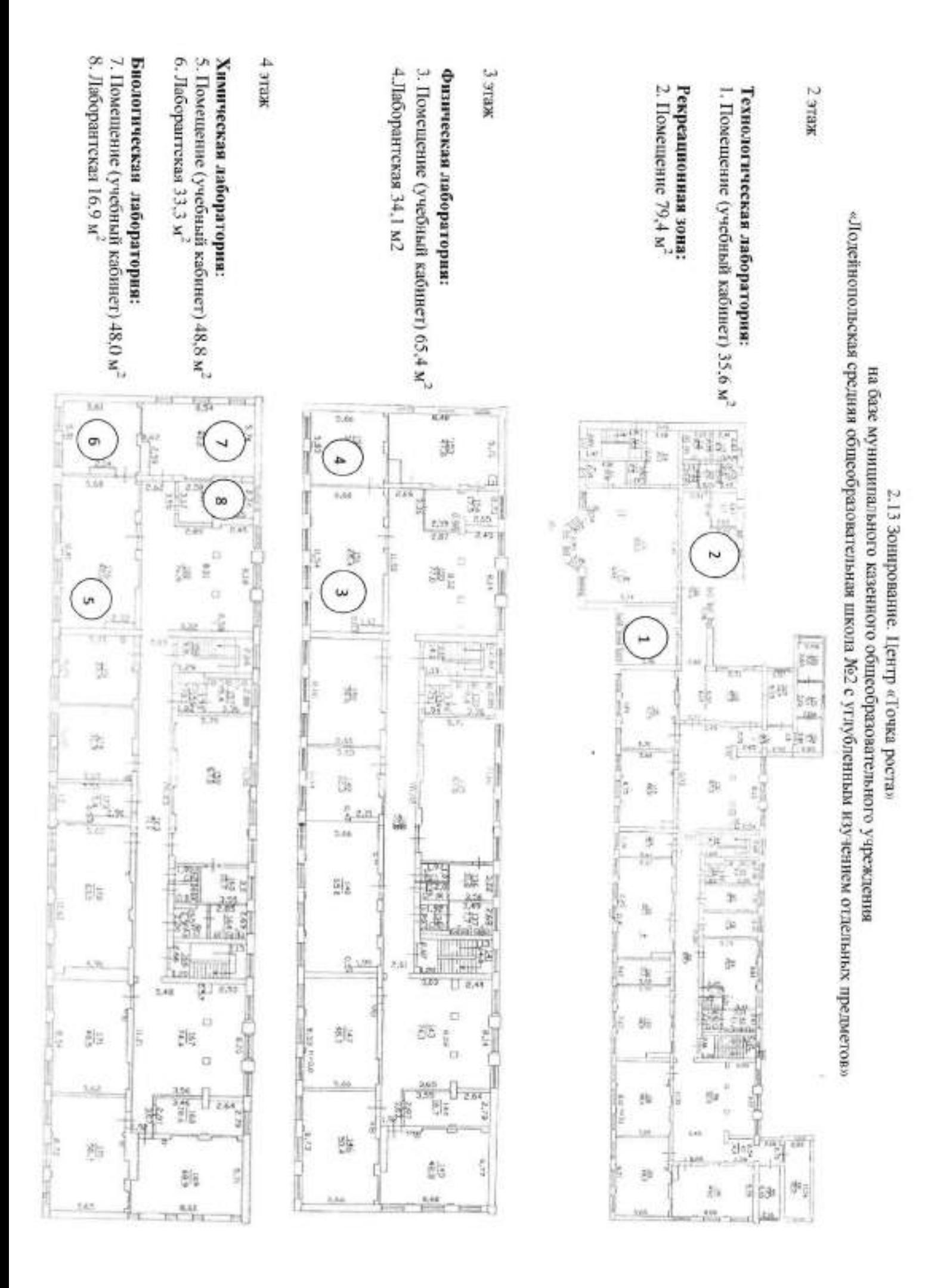

2.14 Зонирование. Центр «Точка роста» на базе муниципального общеобразовательного учреждения «вольшенжорская общеобразовательная школа»

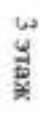

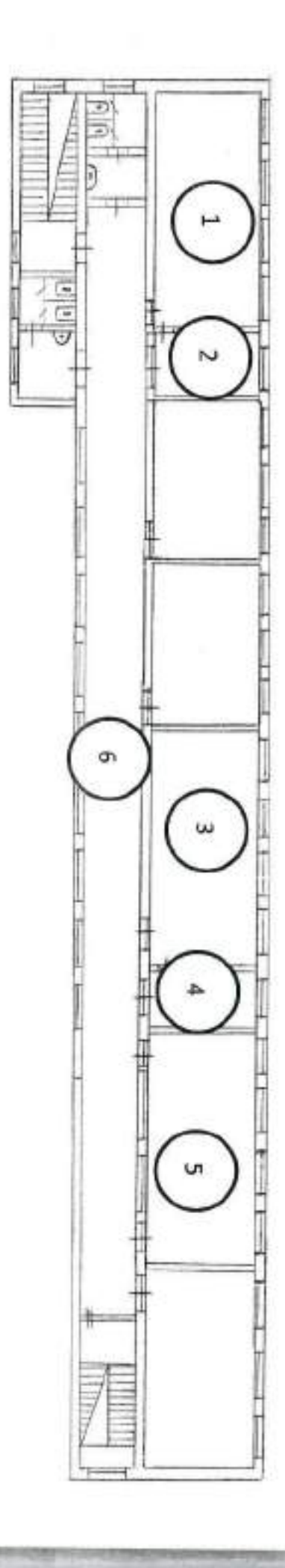

# Физико-химическая лаборатория:

- 
- 1. Помещение (учебный кабинет) 64,90 $\mathrm{M}^2$ 2. Лаборантская 15,04 $\mathrm{M}^2$
- 

# Биологическая лаборатория:

- 3. Помещение (учебный кабинет) 64,9 м<sup>-2</sup><br>4. Лаборантская 15,04 м<sup>2</sup>
- 

# Технологическая лаборатория:

- 
- 5. Помещение (учебный кабинет) 78,76 м<sup>2</sup>

6. Коридор 143,81 м<sup>2</sup> Рекреационная зона:

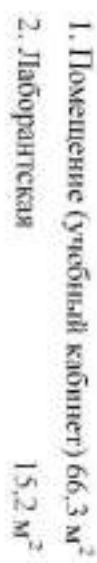

## Физическая лаборатория:

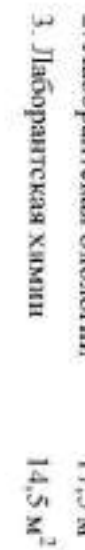

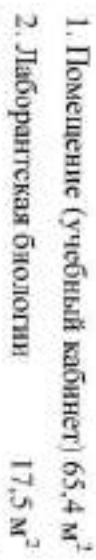

# Химико-биологическая лаборатория:

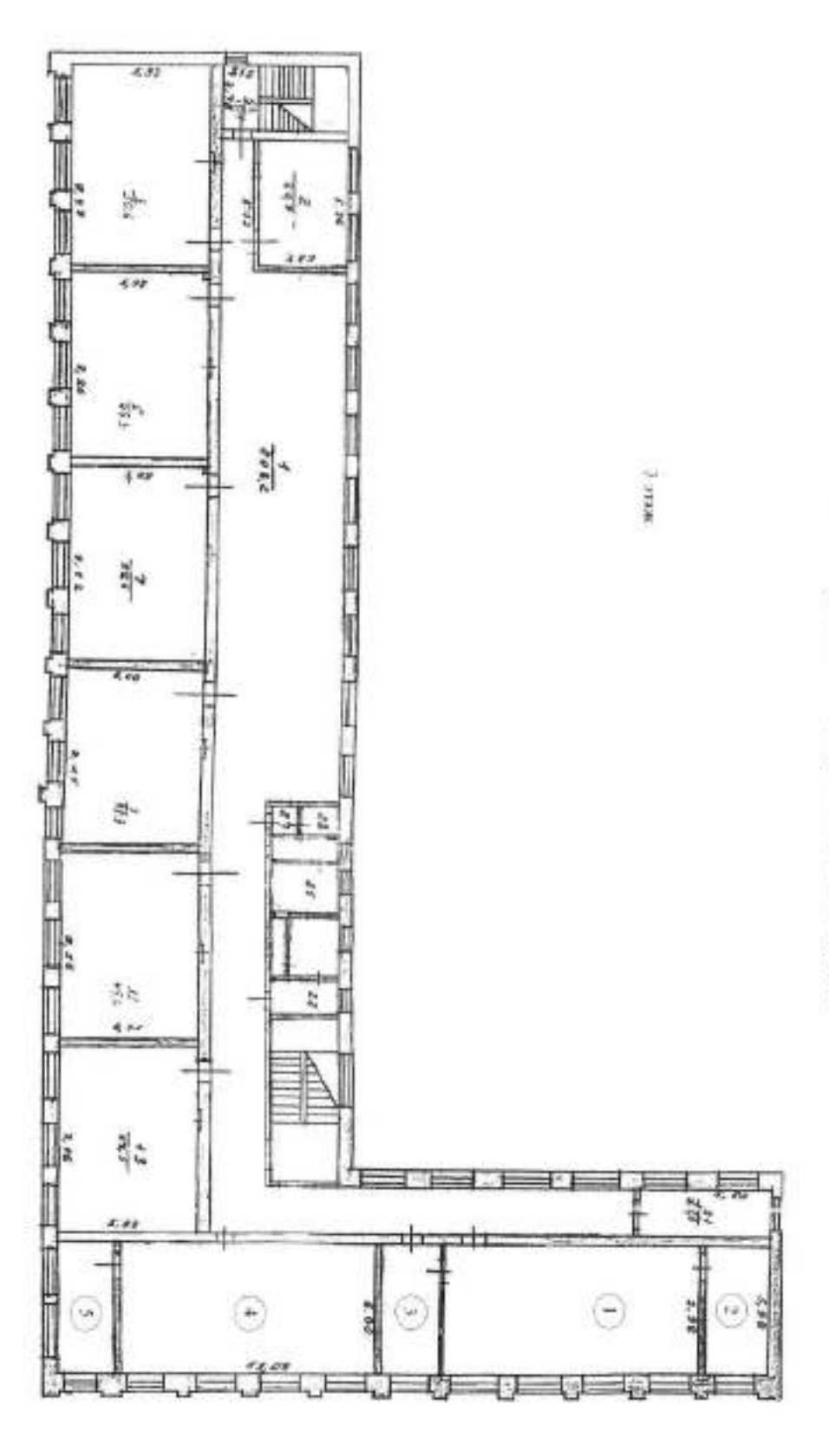

2.15 Зонирование. Центр «Точка роста» на базе муниципального общеобразовательного учреждения «Мшинская средняя общеобразовательная школа»

2.16 Зонирование. Центр «Точка роста» на базе муницилильного бюджетного общеобразовательного учреждения «Никольская основная общеобразовательная школа № 9»

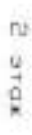

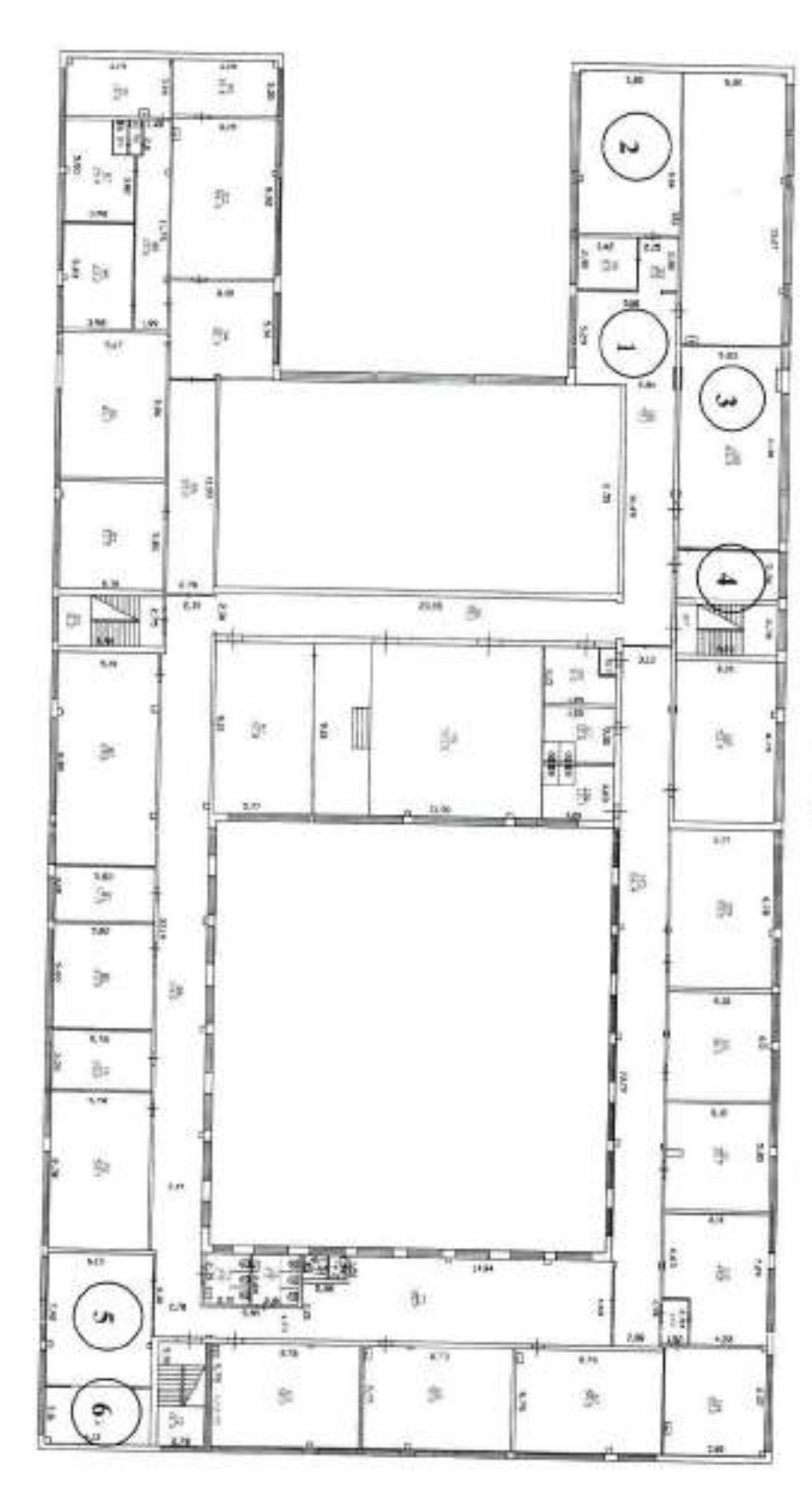

Рекреационная зона:

1. Помещение  $37M<sup>2</sup>$ 

Технологическая лаборатория:

2. Помещение (учебный кабинет) 53 м<sup>-1</sup>

Химико-биологическая лаборатория:<br>3. Помещение (учебный кабинет) 66 м<sup>2</sup>. 4. Лаборантская 16 M<sup>-</sup>

Физическая лаборатория:

6. Лаборантская

5. Помещение (учебный кабинет) 45  $\mathbf{w}^2$ <br>6. Лаборантская

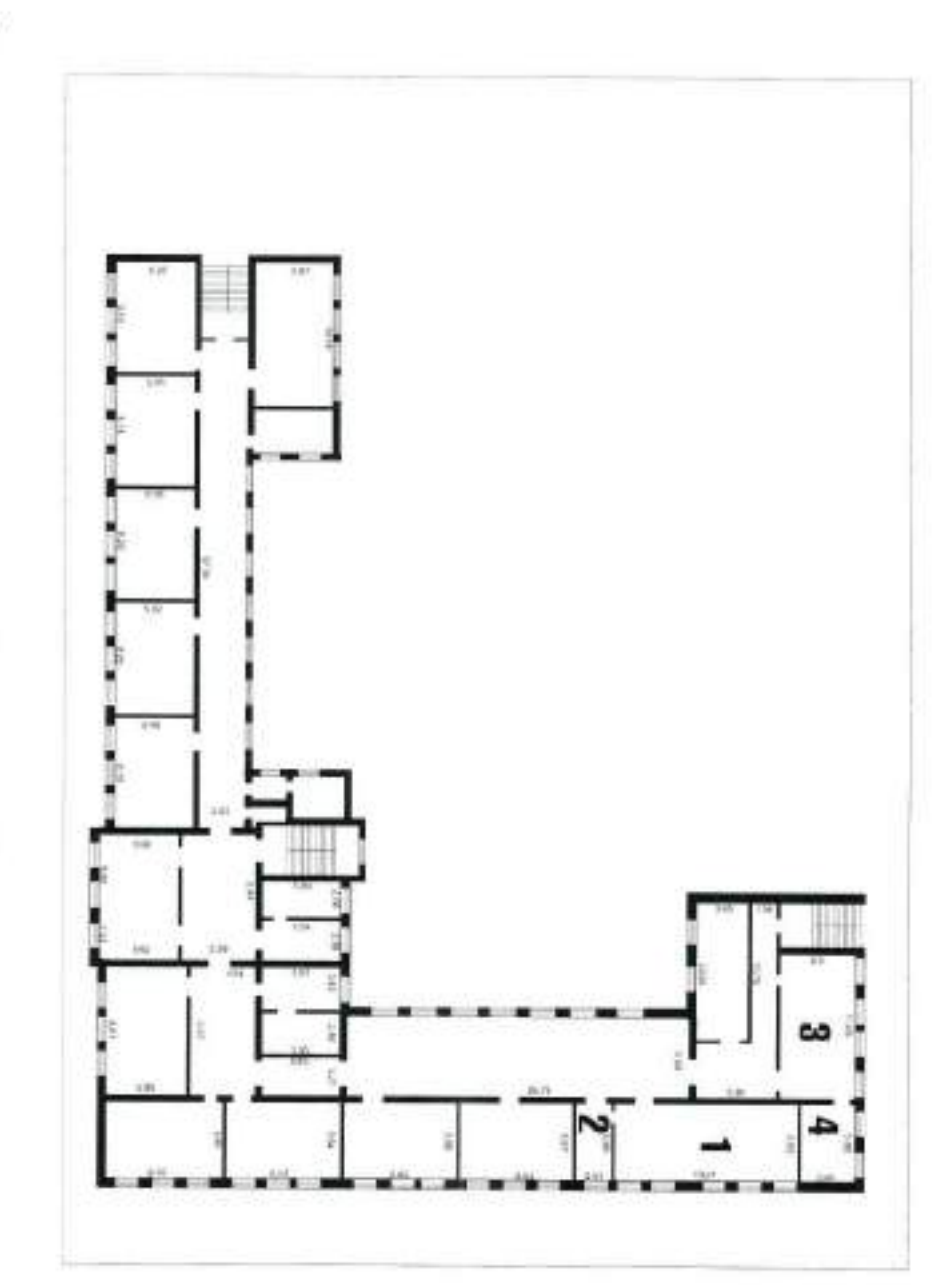

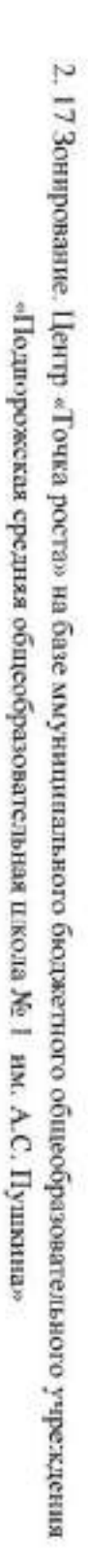

Химико-биологическая даборатория:

1. Помещение (учебный кабинет) 81 м<sup>2</sup>

2. Лаборантская

 $18 M^2$ 

# Физическая лаборатория:

3. Помещение (учебный кабинст) 67 м<sup>2</sup><br>4. Лаборантская

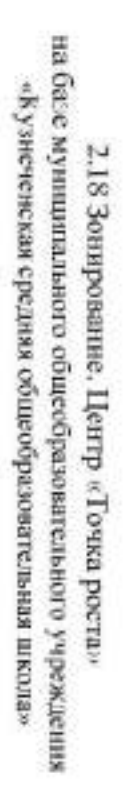

## $2$ этаж

# Химико-биологическая лаборатория:

ŀł.

2. Лаборантская 1. Помещение (учебный кабинет) 75,28 м<sup>2</sup>  $17,75 \text{ m}^2$ 

## $3$  этаж

## Физическая лаборатория:

- 1. Помешение (учебный кабинег) 75.28 м<sup>2</sup>
- 2. Лаборангская 33,5 м<sup>2</sup>

# Технологическая лаборатория:

3. Помещение (учебный кабинет) 65.74 м<sup>2</sup>

## Рекреационная зона<br>4. Помещение 77,4 м<sup>2</sup>

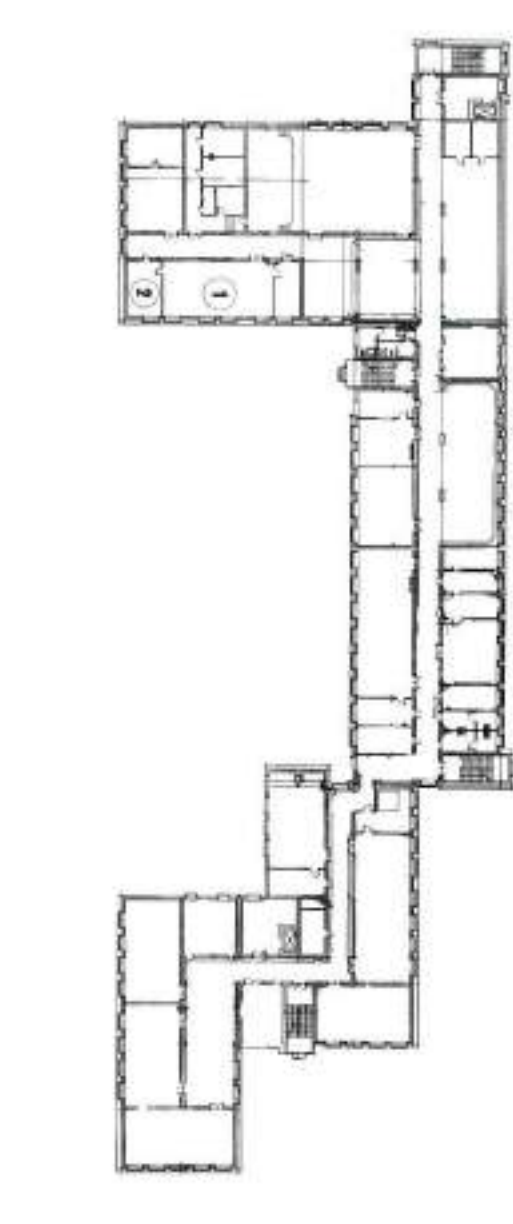

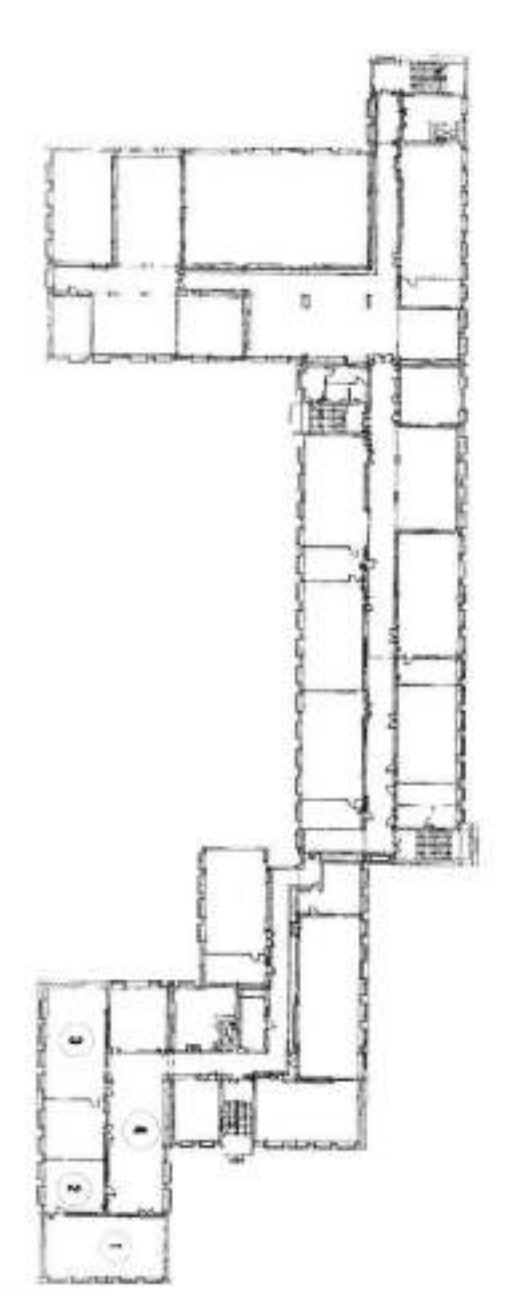

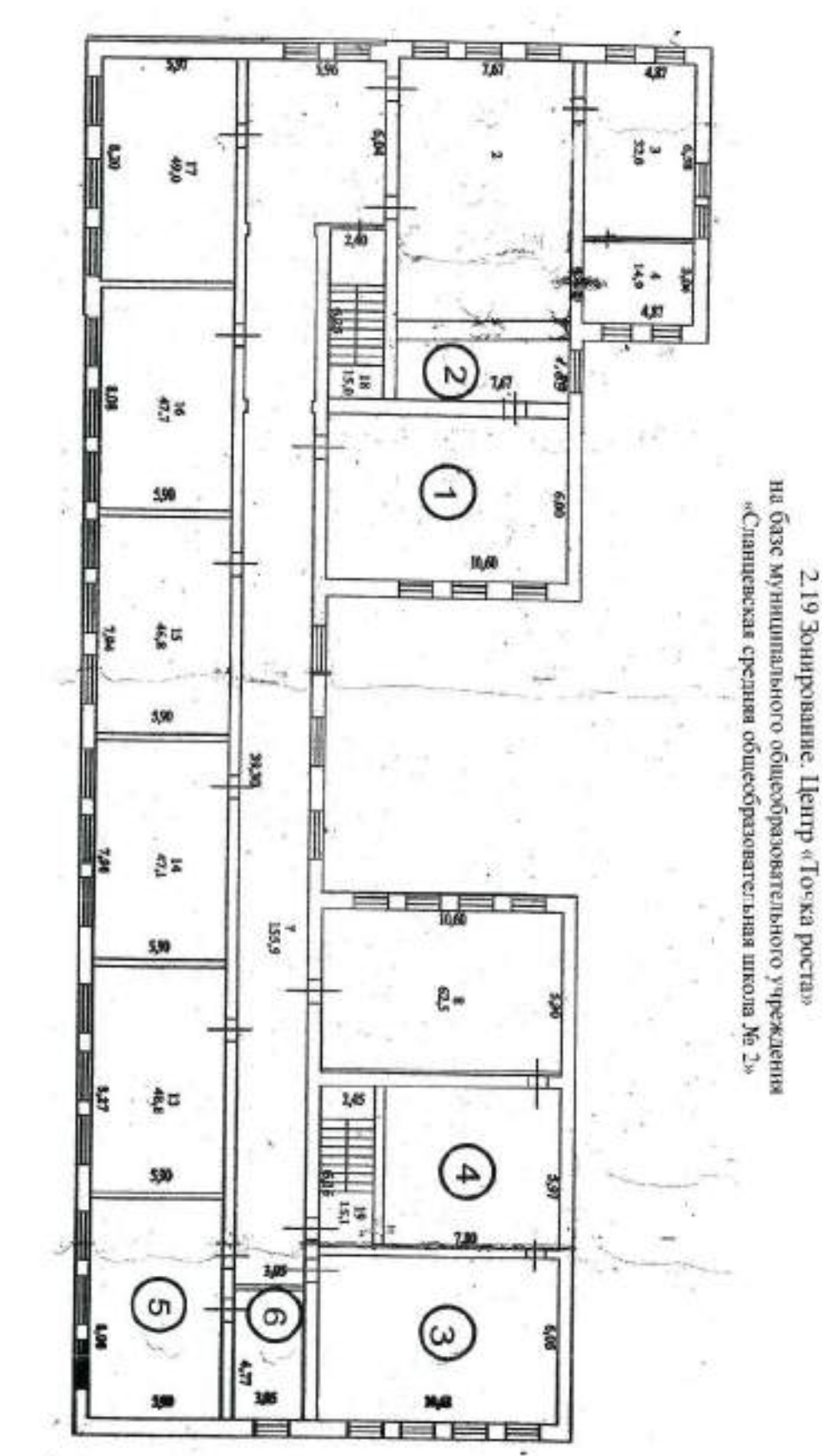

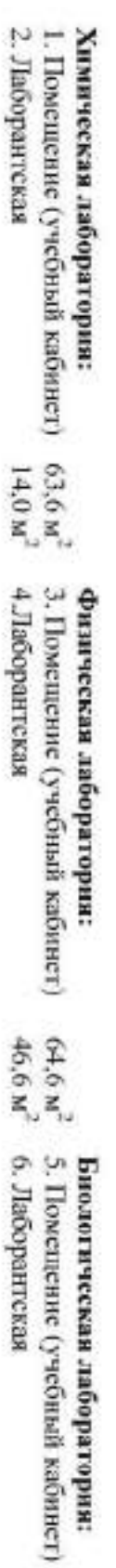

 $47.7 M<sup>2</sup>$ <br>14,5  $M<sup>2</sup>$ 

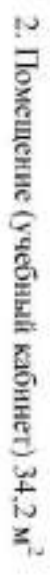

физическая даборатория:

4. Лаборантская  $16.2 M<sup>2</sup>$ 

Химико-биологическая лаборатория:

Рекреационная зона:

1. Помещение  $28.5 \text{ m}^2$ 

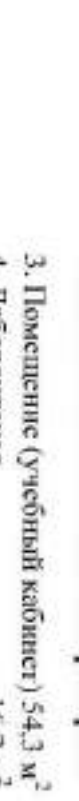

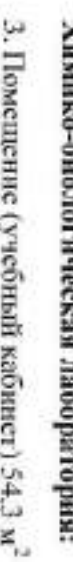

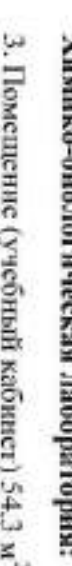

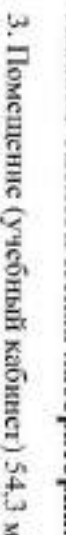

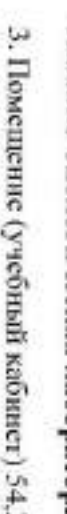

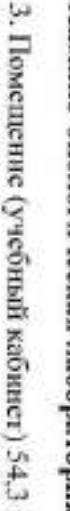

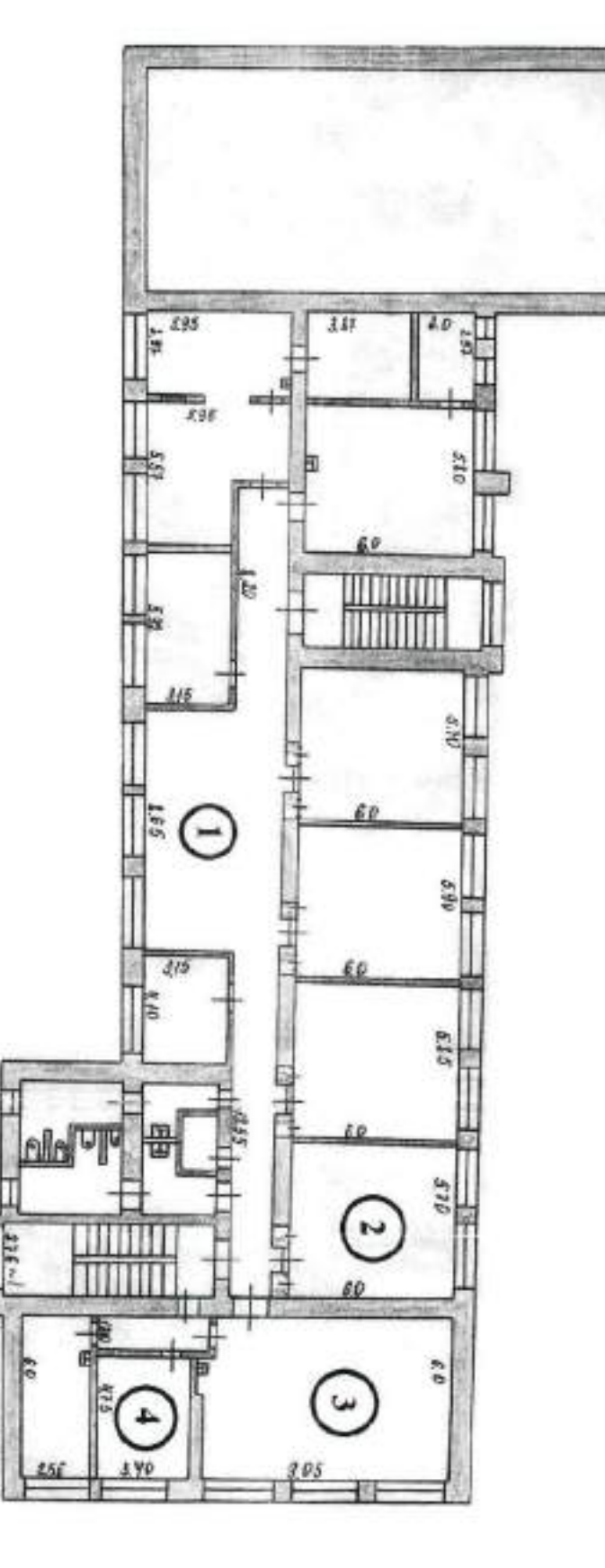

на базе муниципального общеобразовательного учреждения «Андреевская основная общеобразовательная школа» 2.20 Зонирование. Центр «Точка роста»

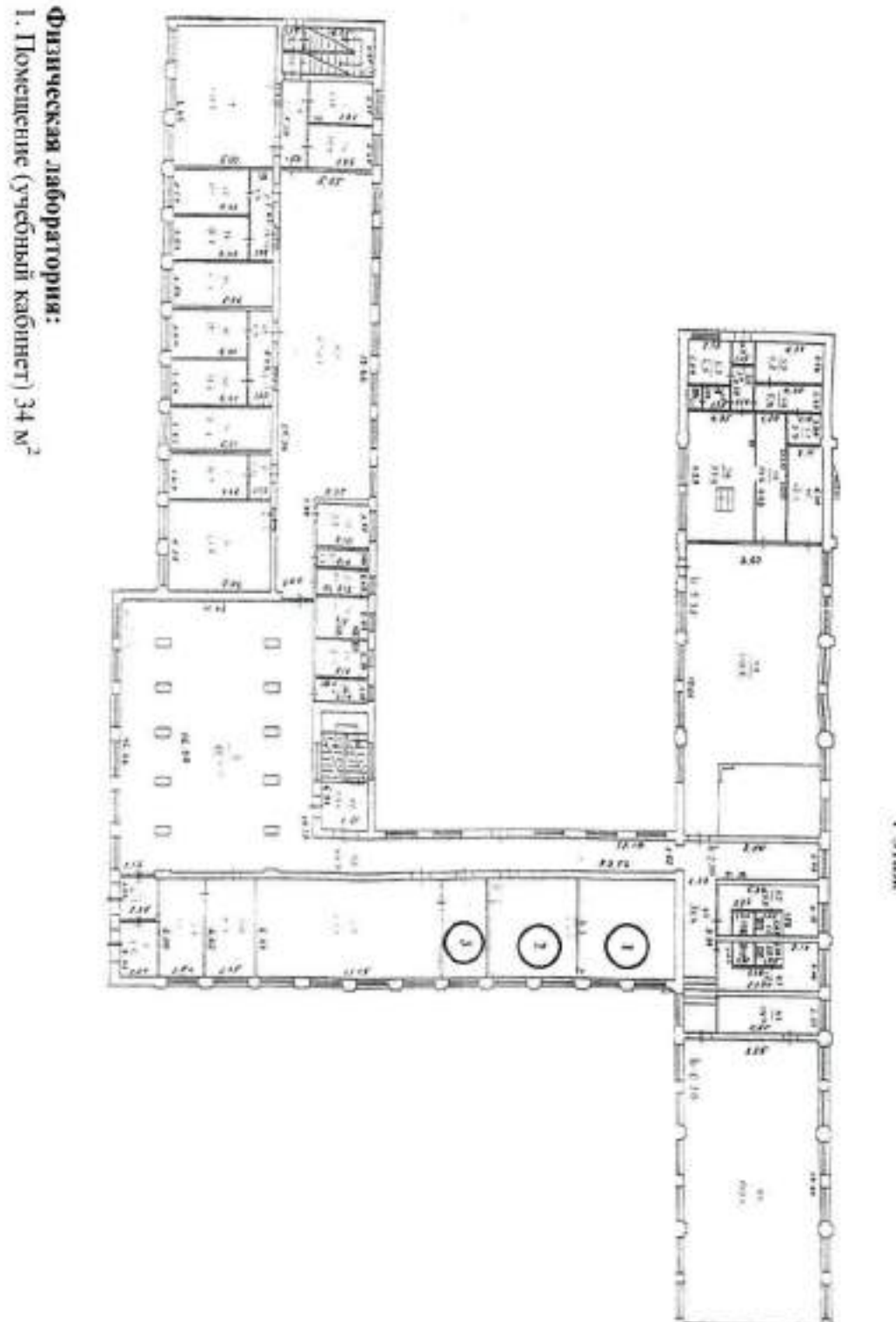

3. Лаборантская 15 м<sup>2</sup>

2. Помещение (учебный кабинет) 33,5 м<sup>2</sup> Химико-биологическая даборатория:

2.21 Зонирование. Центр «Точка роста» на базе муниципального казенного общеобразовательного учреждения «Х шакинская основная общеобразовательная школа №2»

желе р

2.22 Зонирование Центр «Точка роста» на базе муниципального казенного общеобразовательного учреждения «Новолнеинская школа-интернат среднего (полного) общего образования»

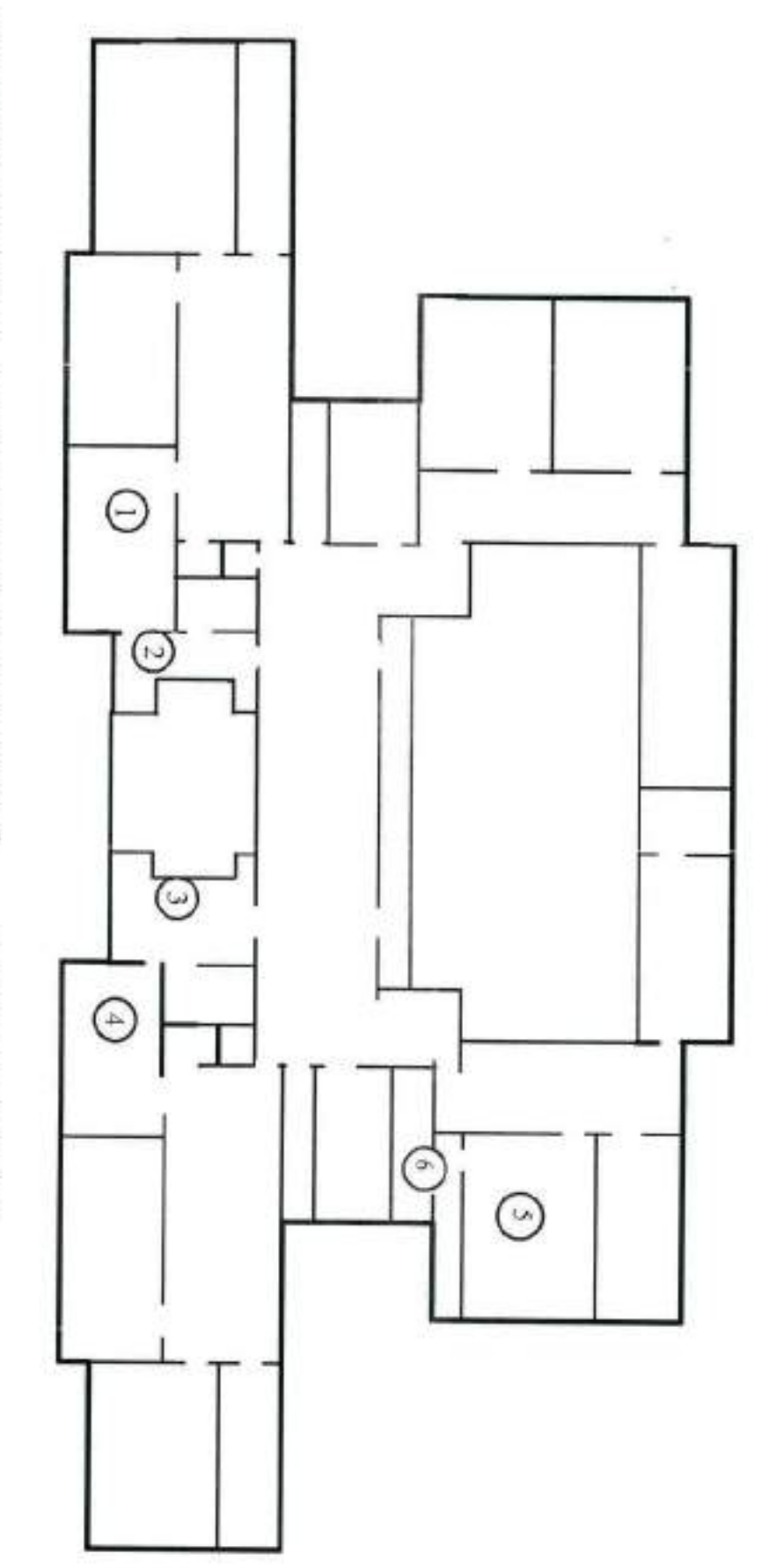

Химическая лабораторня: 3. Помещение (учебный кабинет) 63,6 м<sup>2</sup> Физическая лаборатория: 1. Помещение (учебный кабинет) 63.6 м<sup>2</sup> Биологоческая лаборатория: 5. Помещение (учебный кабинет) 63,7 м<sup>2</sup>

4. Лаборантская 31,9 м<sup>2</sup>

6. Лаборантская 35,2 м<sup>2</sup>

2. Лаборантская 34,9 м<sup>2</sup>

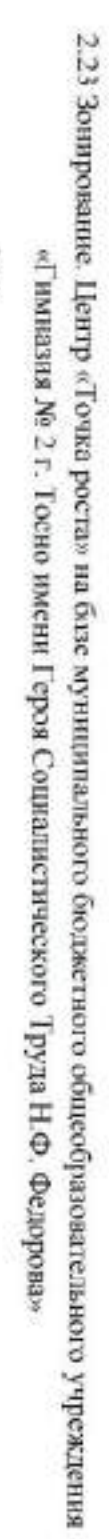

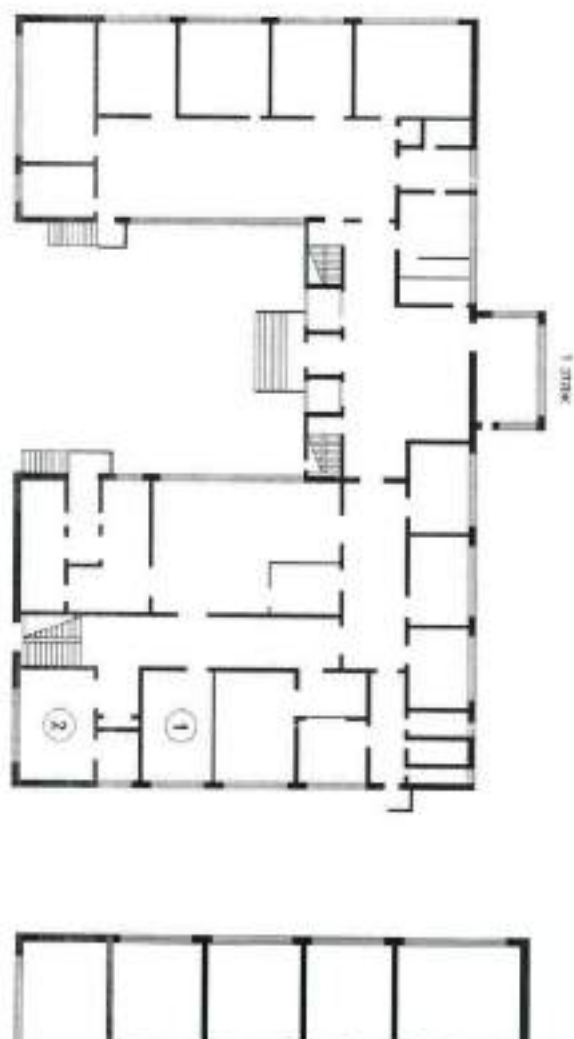

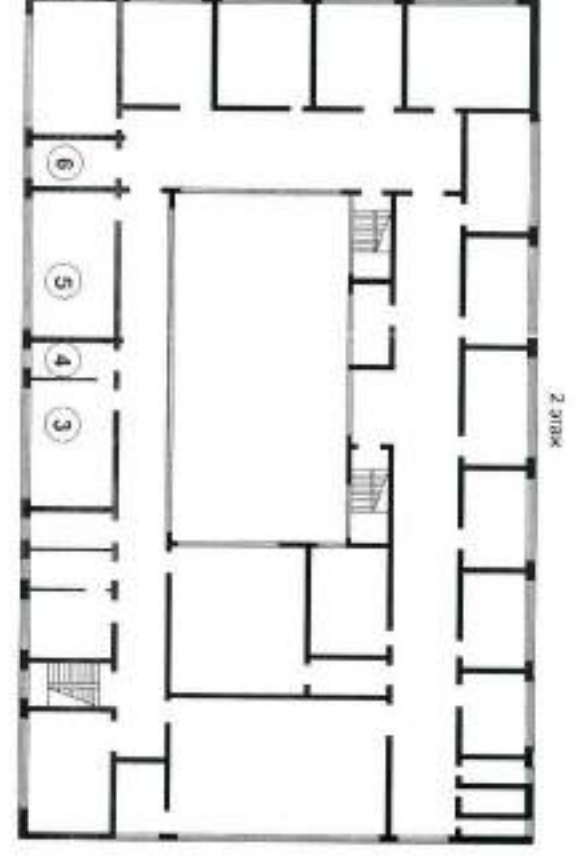

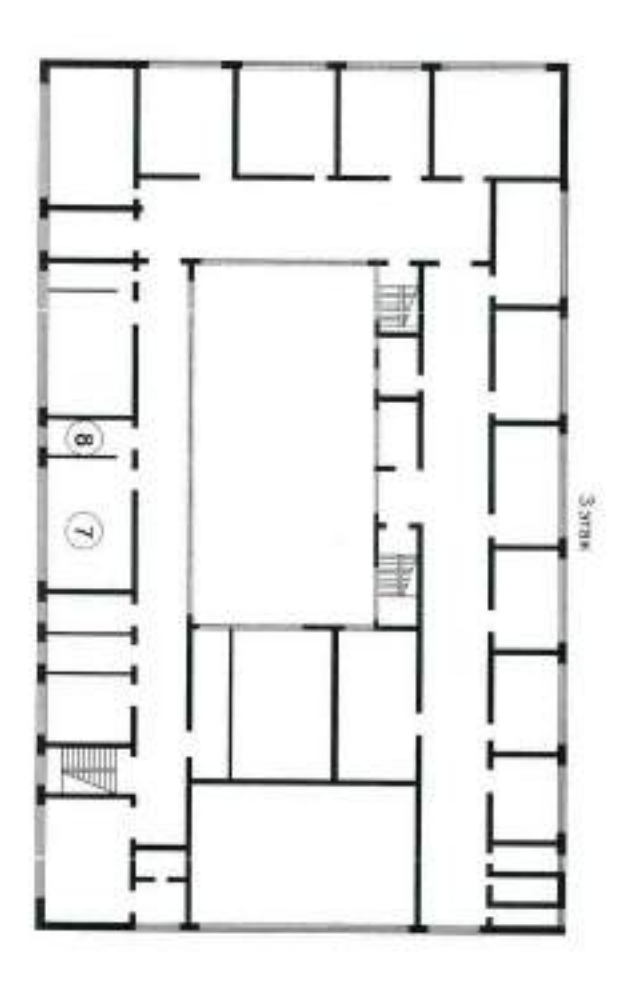

# Биологическая лаборатория:

 $3$ . Помещение (учебный кабинет) 72 м<sup>2</sup><br>4. Лаборантская 15 м<sup>2</sup>

5. Помещение (учебный кабинет) 72 м<sup>2</sup><br>6. Лаборантская 18 м<sup>2</sup>

Физическая лаборатория:

6. Лаборантская 18 м<sup>-</sup>

Химическая лабератория:

5. Помещение (учебный кабинет) 71 м<sup>2</sup>

1. Помещение 1 (учебный кабинет) 70 м<sup>2</sup><br>2. Помещение 2 (учебный кабинет) 70 м<sup>2</sup>

Технологическая лаборатория:

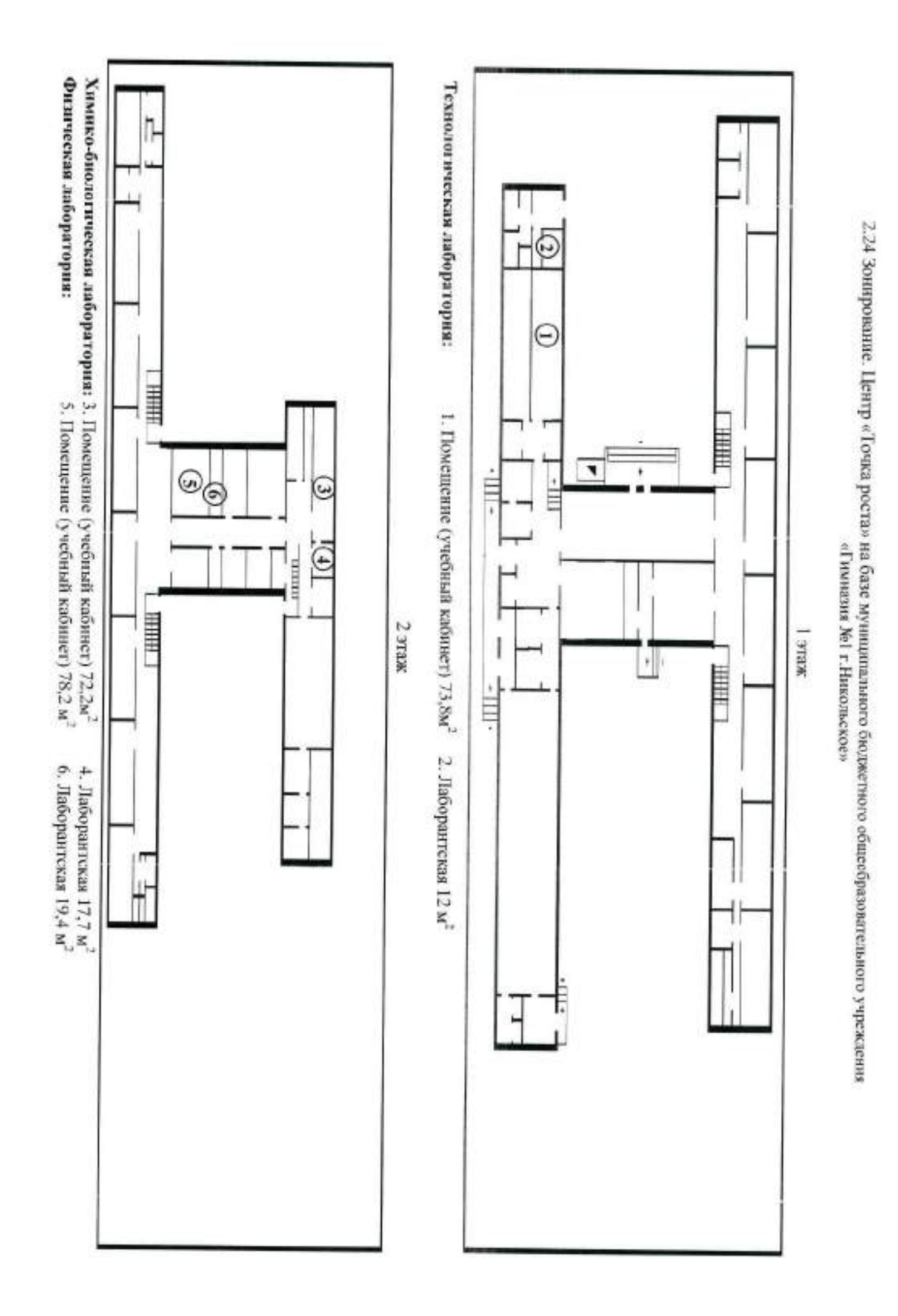